PUBLICATION NUMBER: 10262-0310 **MARCH 1989** 

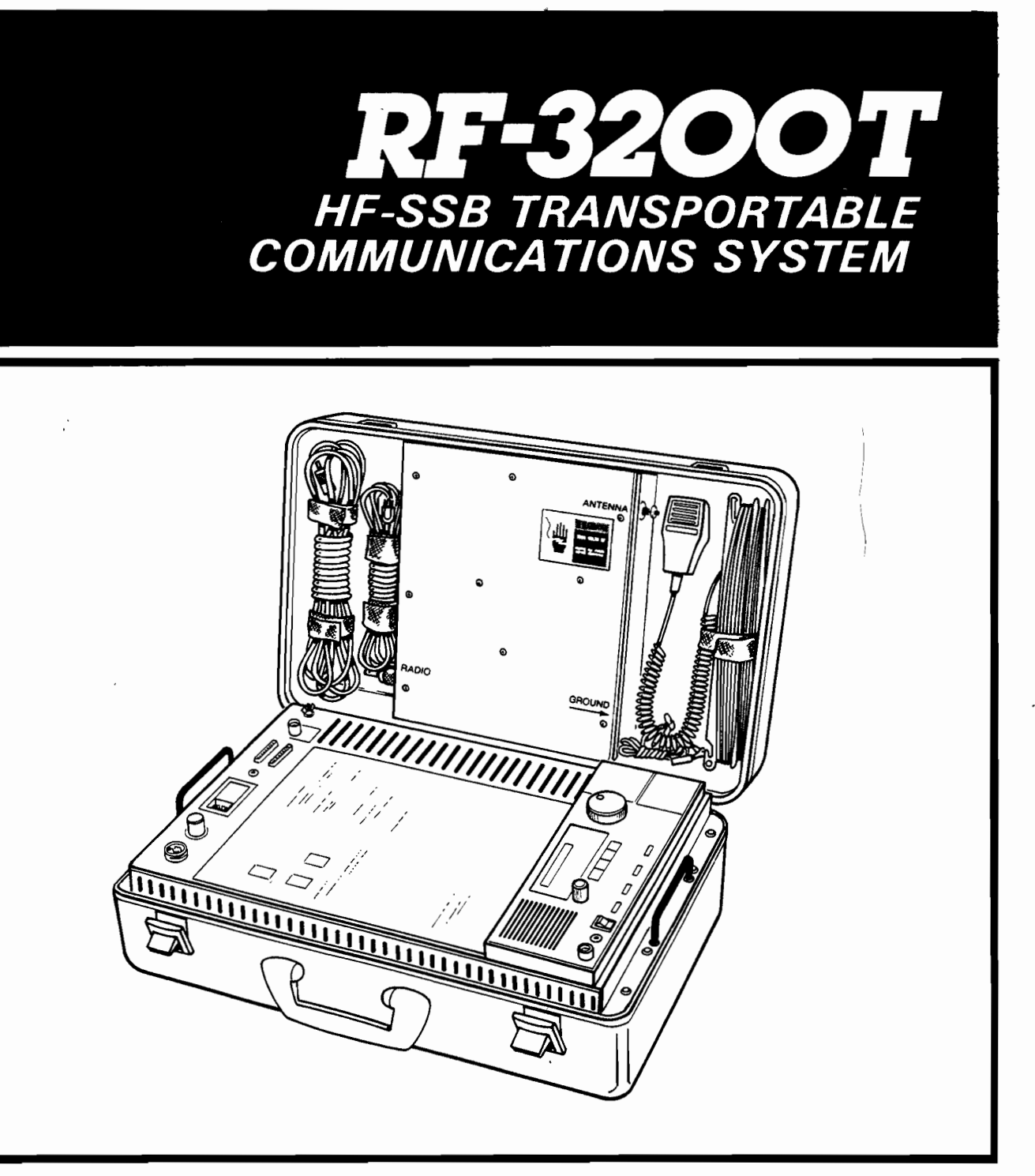

**SERVICE MANUAL SUPPLEMENT** 

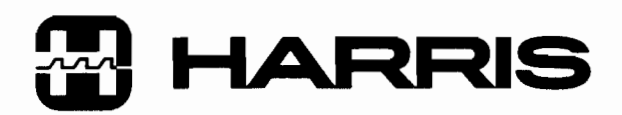

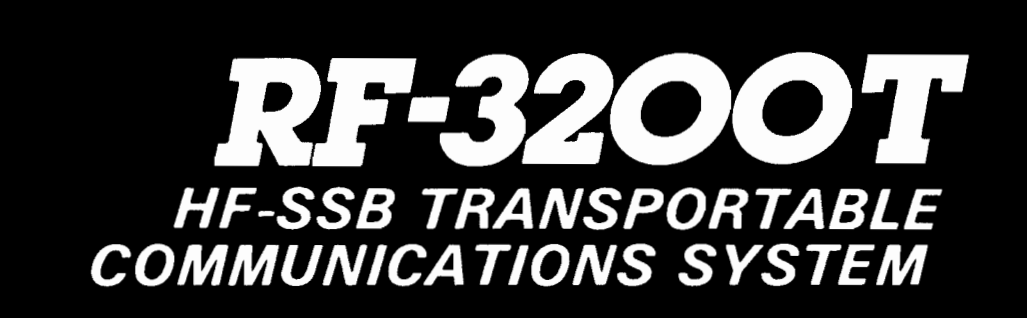

# **SERVICE MANUAL SUPPLEMENT**

 $\overline{\phantom{a}}$ 

 $\overline{\phantom{a}}$ 

 $\frac{1}{\sqrt{2}}$ 

Copyright C 1989 By Harris Corporation All Rights Reserved

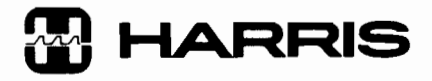

HARRIS CORPORATION RF COMMUNICATIONS GROUP 1680 University Avenue Rochester, New York 14610 USA<br>Tel 716-244-5830 Fax 716-244-2917, 716-325-1572 • TELEX 240313 RFCOM UR

Equipment manufactured by Harris Corporation, RF Communications Group meets stringent quality and safety standards. However, high voltages are present in many radio products, and only a skilled technician should attempt to remove outer covers and make adjustments or repairs. All personnel who operate and maintain the equipment should be familiar with this page as a safety preparedness measure. Although this procedure is reproduced as a service to the personnel involved with this equipment. Harris Corporation assumes no liability regarding any injuries incurred during the operation and repair of such equipment, or the administration of this suggested procedure.

#### **ELECTRICAL SHOCK: EMERGENCY PROCEDURE**

The victim will appear unconscious and may not be breathing. If the victim is still in contact with the voltage source, disconnect the power source in a manner safe to you, or remove the victim from the source with an insulated aid (wooden pole or rope). Next, determine if the victim is breathing and has a pulse. If there is a pulse but no breathing, administer artificial respiration. If there is no pulse and no breathing, perform CPR (if you have been trained to do so). If you have not been trained to perform CPR, administer artificial respiration anyway. Never give fluids to an unconscious person.

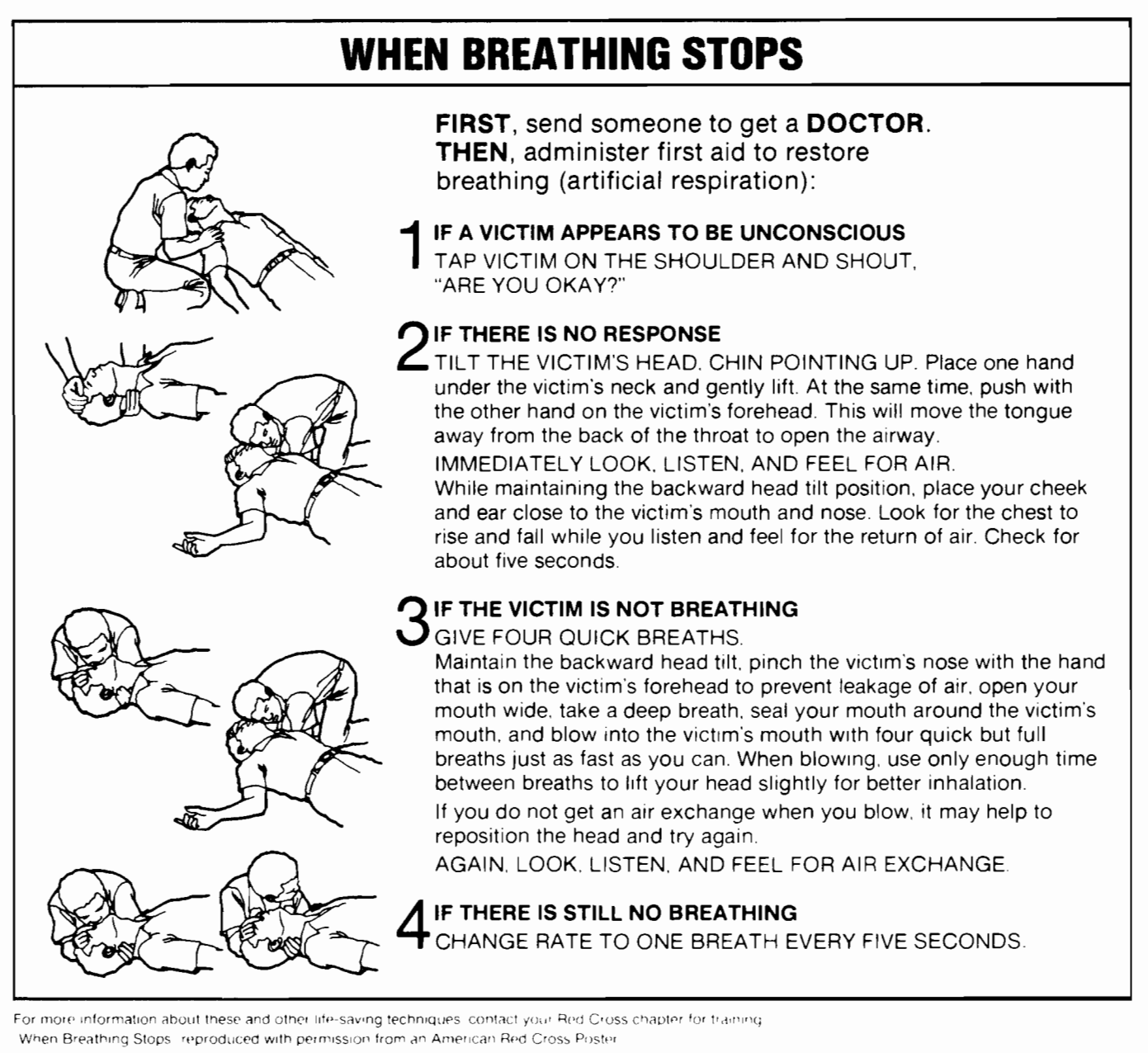

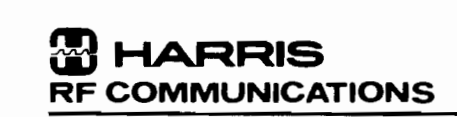

 $\overline{\phantom{0}}$ 

Į

l.

 $\mathbf{r}$ 

#### **TABLE OF CONTENTS**

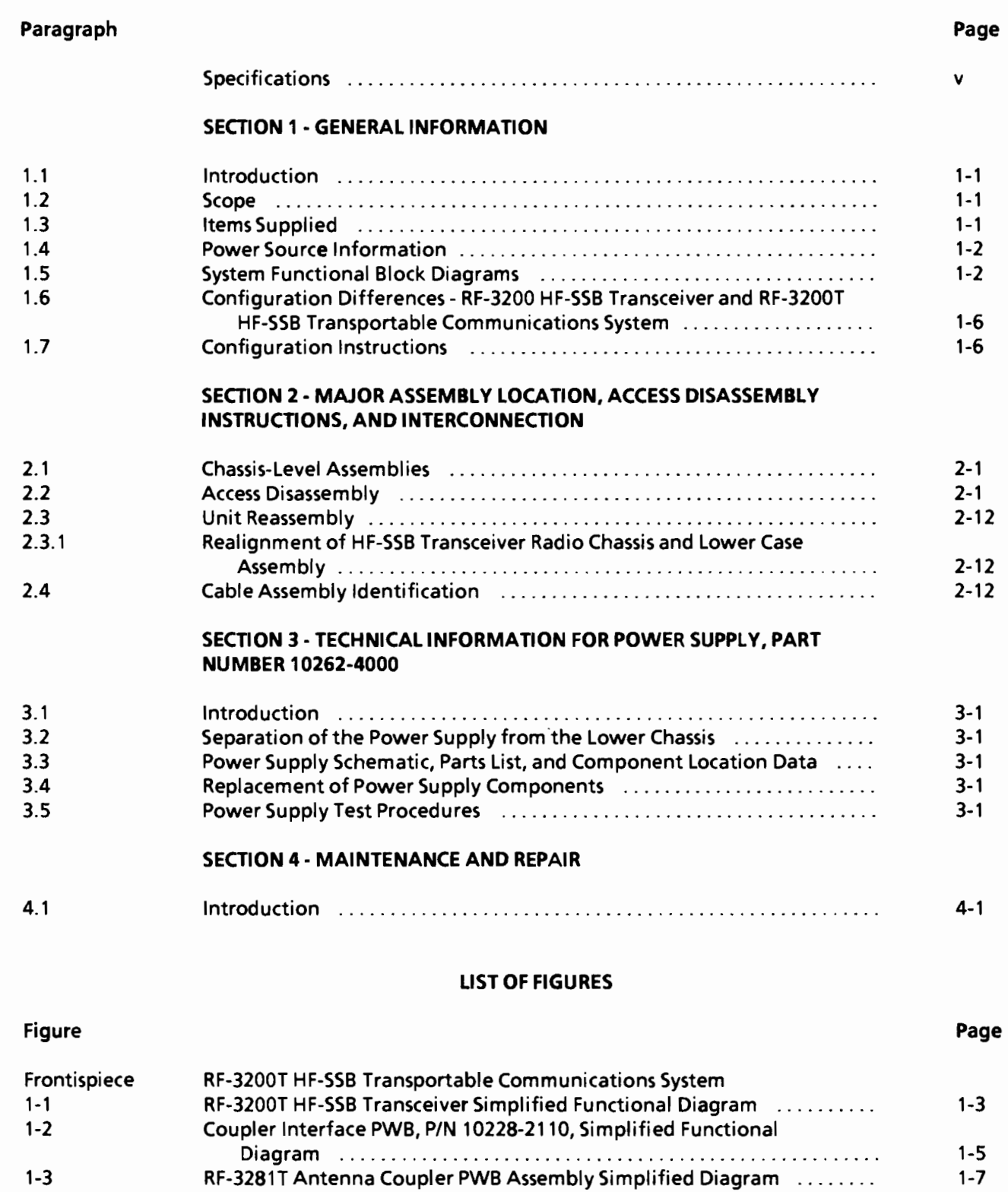

iii

И

k.

# LIST OF FIGURES (Cont.)

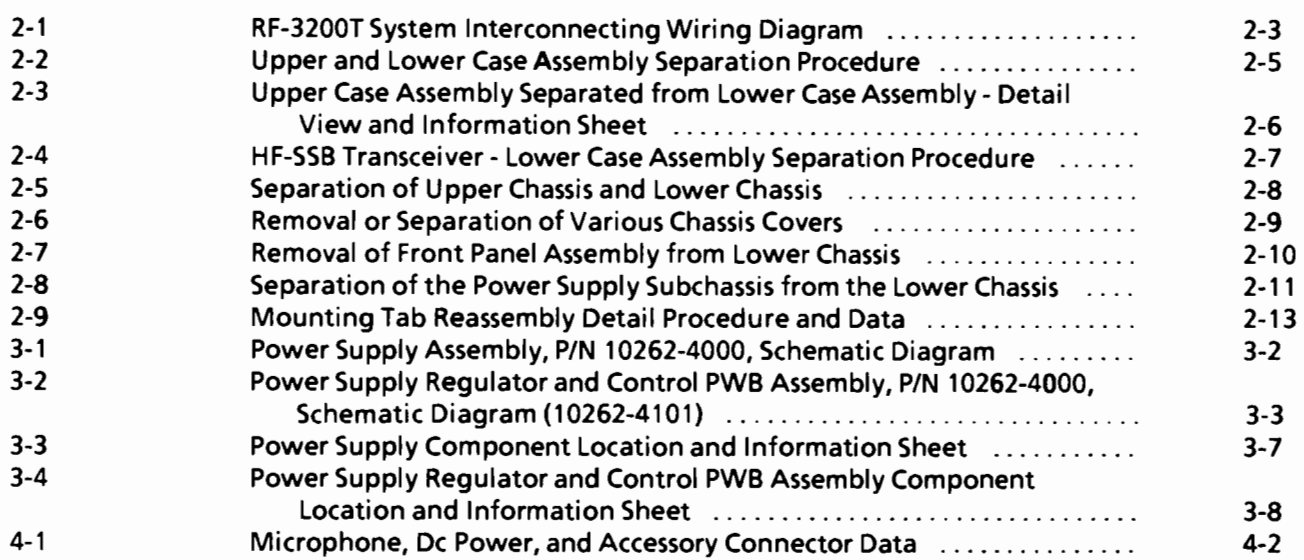

# **LIST OF TABLES**

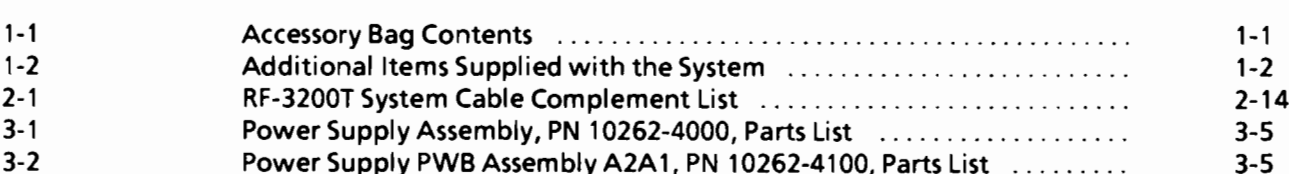

**Figure** 

Table

## Page

Page

**Contractor** 

# **SPECIFICATIONS**

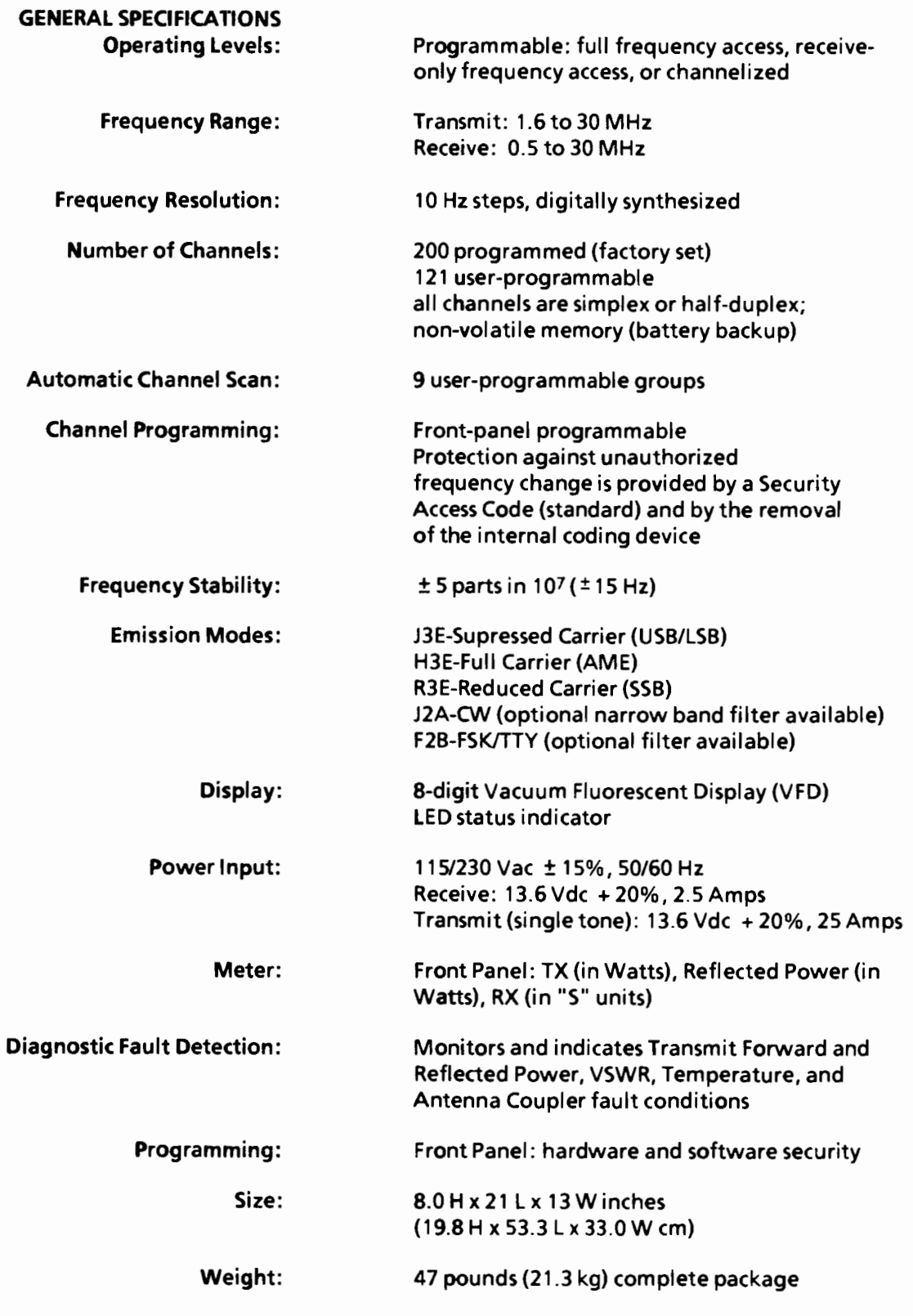

# **SPECIFICATIONS (Cont.)**

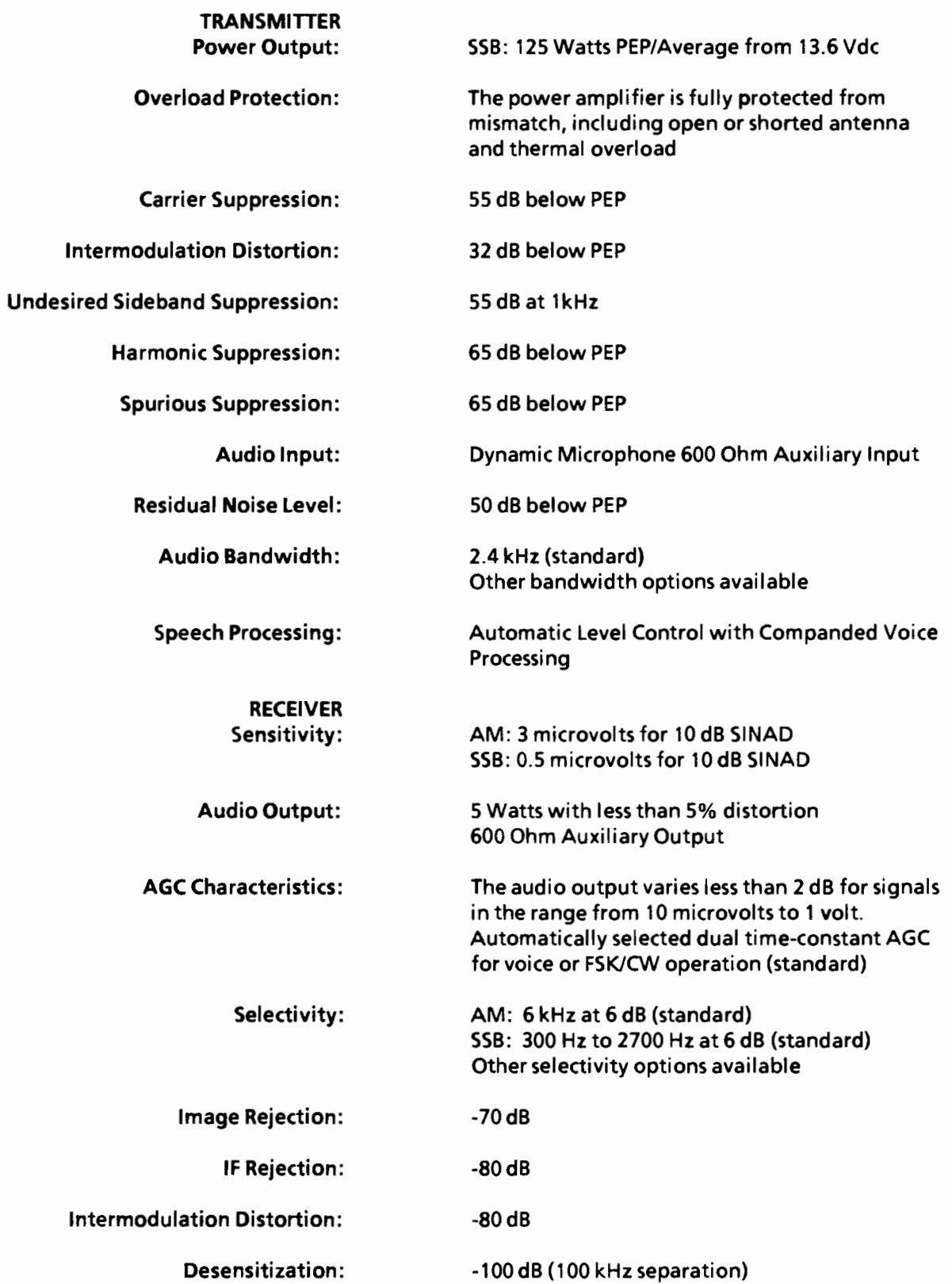

**THARRIS**<br>RF COMMUNICATIONS

# **SPECIFICATIONS (Cont.)**

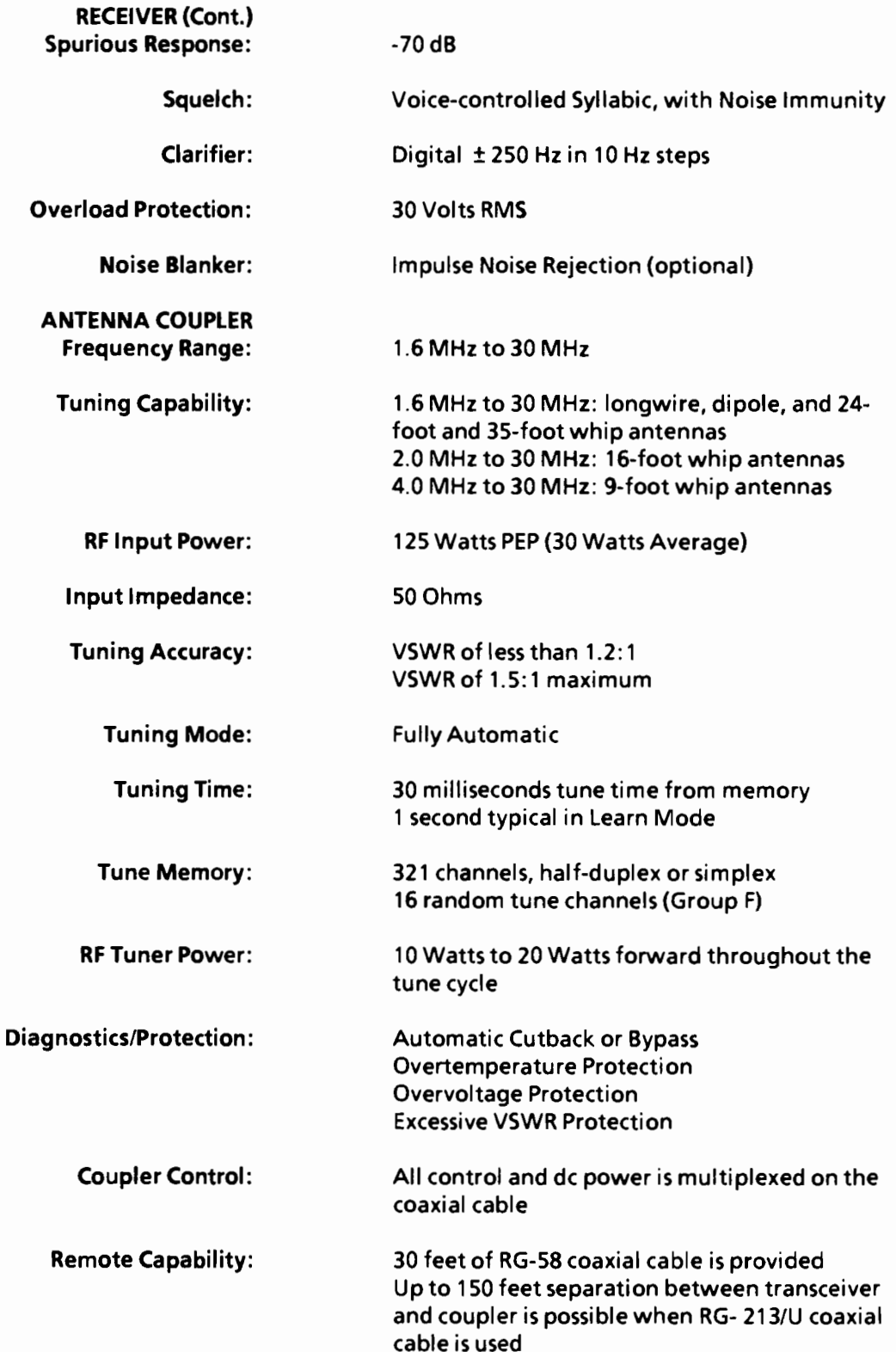

# SPECIFICATIONS (Cont.)

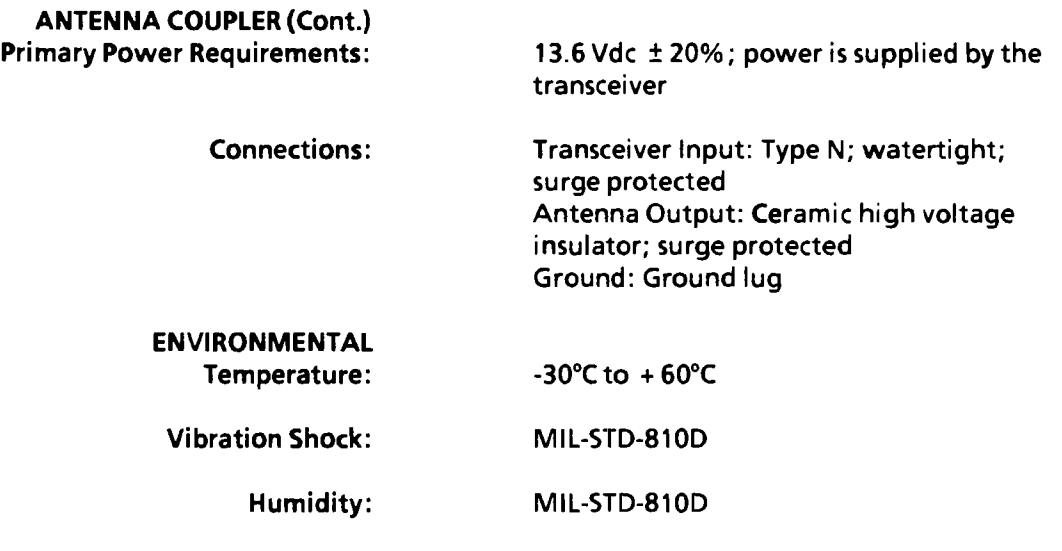

 $\ddot{\phantom{a}}$ 

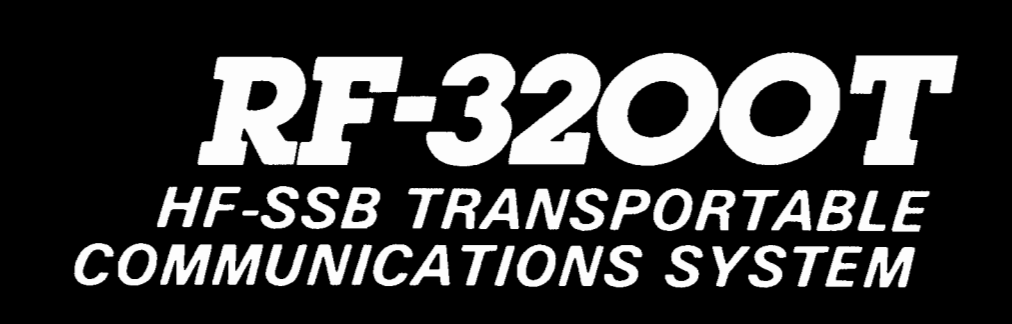

# **SERVICE MANUAL SUPPLEMENT**

#### **RF-3200T GENERAL INFORMATION**

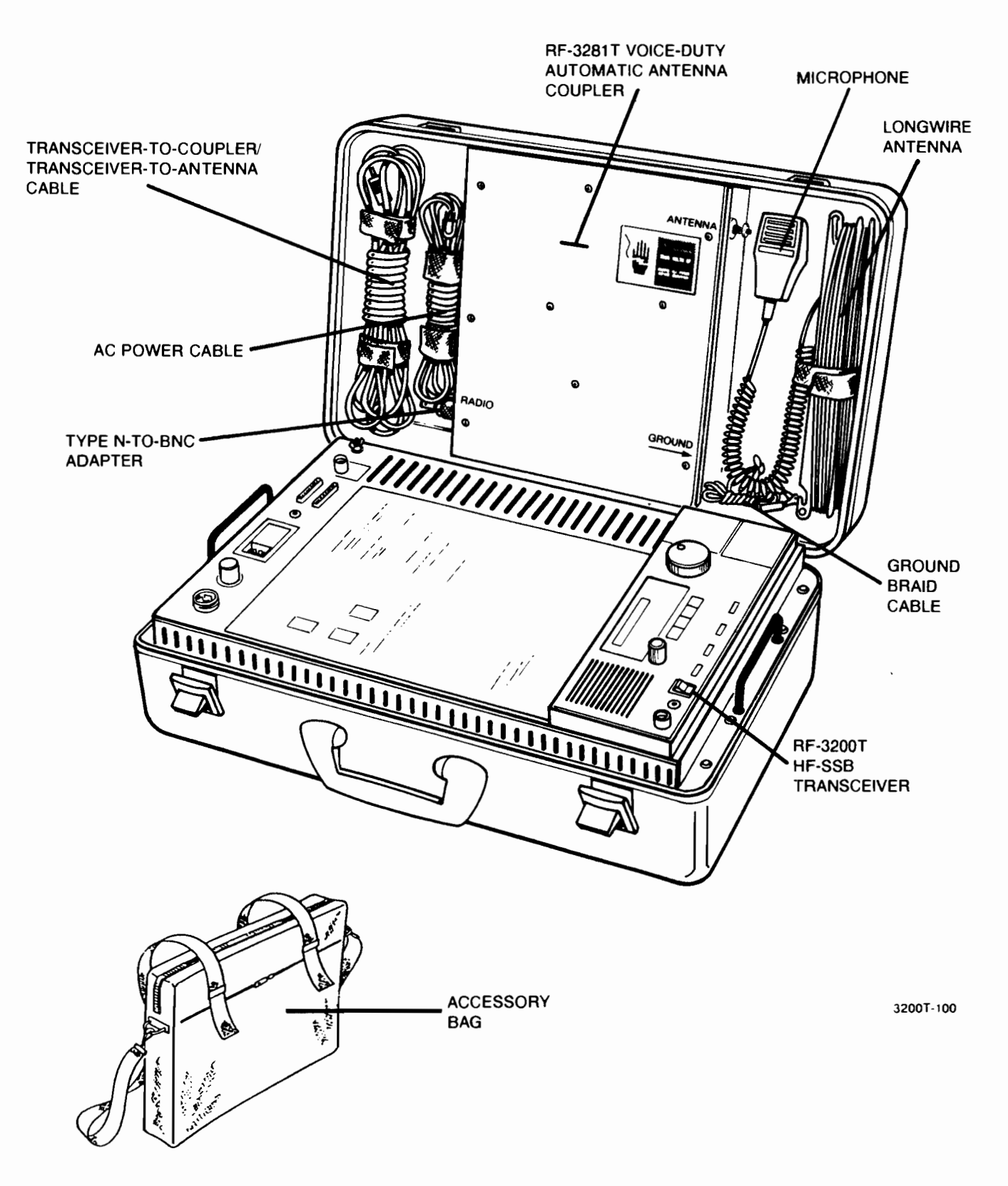

#### RF-3200T HF-SSB Transportable Communications System

## **SECTION 1**

#### **GENERAL INFORMATION**

#### **1.1 INTRODUCTION**

The RF-3200T HF-SSB (High Frequency Single Sideband) Transportable Communications System includes an RF-3200T 125 W HF-SSB Transceiver, RF-3281T Voice Duty Automatic Antenna Coupler, and other components integrated into a suitcase-style system package. The system includes everything needed to setup and operate a high quality, reliable 125 W HF communications station. The system weighs 47 pounds (21.3 kg) and operates in USB, LSB, compatible AM (AME), CW, and Data modes. Refer to the specifications in the front of this manual for a complete listing of all specifications.

## 1.2 SCOPE

This publication is a supplement to the RF-3200 HF-SSB Transceiver Service Manual, Publication Number 10212-0300, and the RF-3281 Voice-Duty Digital Antenna Coupler Servicing Manual, Publication Number 10228-0300. This supplement provides service information for the RF-3200T HF-SSB (High Frequency Single Sideband) Transportable Communications System (hereafter referred to as the RF-3200T System).

For detailed operation information, refer to the RF-3200 User's Guide, Publication Number 102132-0050, with the RF-3200T User's Guide Supplement, Publication Number 10262-0050 (supplied). The user's quide provides complete operating information for the RF-3200T HF-SSB Transceiver, which is functionally the same as the RF-3200 HF-SSB Transceiver.

For detailed maintenance information for the transceiver and antenna coupler, refer to the service manuals (previously identified) and this supplement. (This supplement references information in the basic service manuals, where applicable. The information is not repeated herein.) Complete service information for the power supply and other RF-3200T System-specific components is contained in this supplement.

## **1.3 ITEMS SUPPLIED**

Table 1-1 lists the contents of the Accessory Bag (strapped carry case) supplied with the system. The bag and its contents are part of the system's Ancillary Kit (PN 10262-0500). Table 1-2 lists the additional items supplied with the system. These items are also part of the system's ancillary kit.

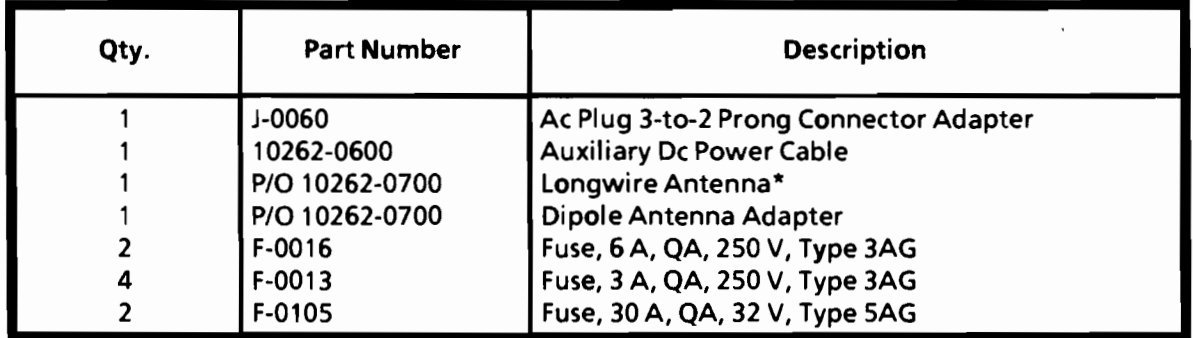

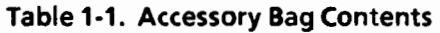

\*An additional Longwire Antenna is stowed in the unit's cover.

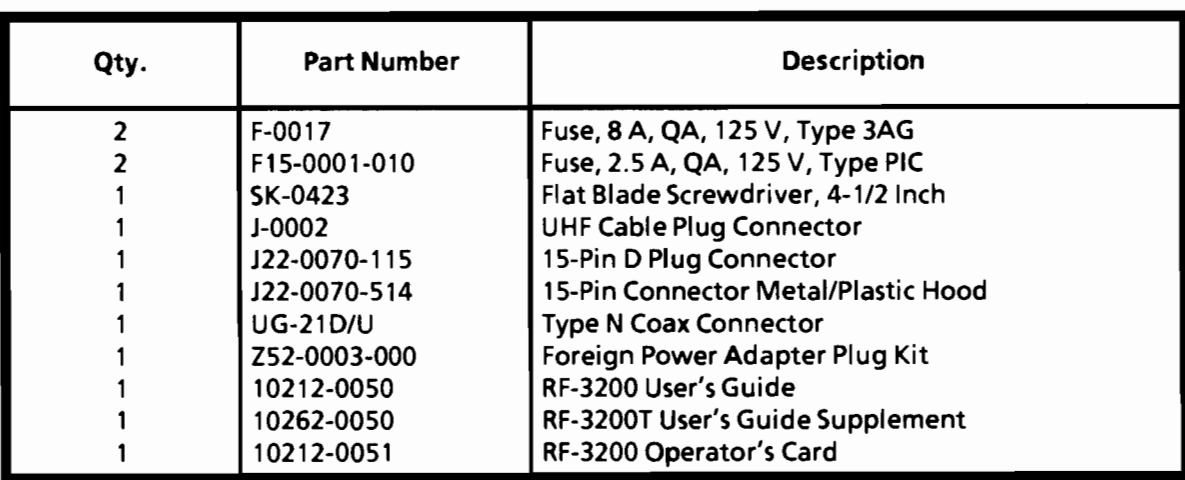

#### Table 1-1. Accessory Bag Contents (Cont.)

#### Table 1-2. Additional Items Supplied with the System

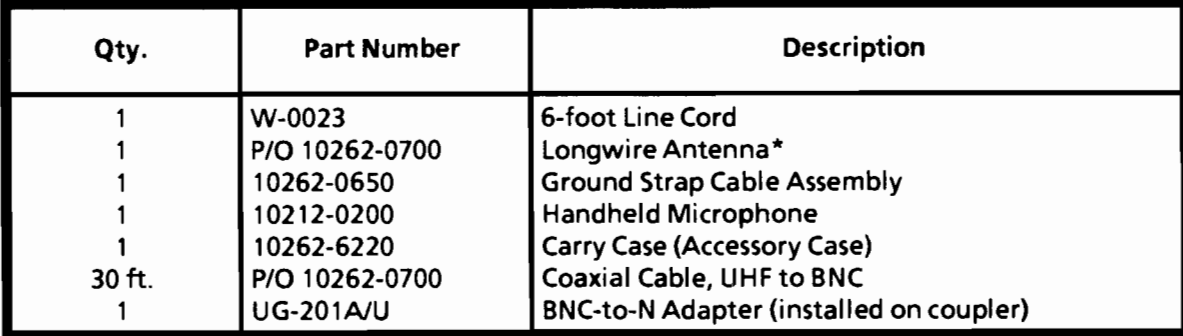

\*An additional Longwire Antenna is stowed in the unit's Accessory Bag.

#### 1.4 POWER SOURCE INFORMATION

The RF-3200T System is capable of operating from either an ac or dc power source. Power source interconnection procedures are included in the RF-3200T User's Guide supplement.

#### 1.5 SYSTEM FUNCTIONAL BLOCK DIAGRAMS

Figures 1-1, 1-2, and 1-3 are simplified functional block diagrams for the RF-3200T System. Study these illustrations to become familiar with the main functional circuit groups of the unit.

Figure 1-1 is a simplified functional block diagram of the RF-3200T HF-SSB Transceiver.

Figure 1-2 shows a simplified functional block diagram of the special Coupler Interface PWB Assembly.

Figure 1-3 is a simplified functional block diagram of the RF-3281T Voice Duty Digital Antenna Coupler's PWB Assembly.

# **B**HARRIS **RF COMMUNICATIONS**

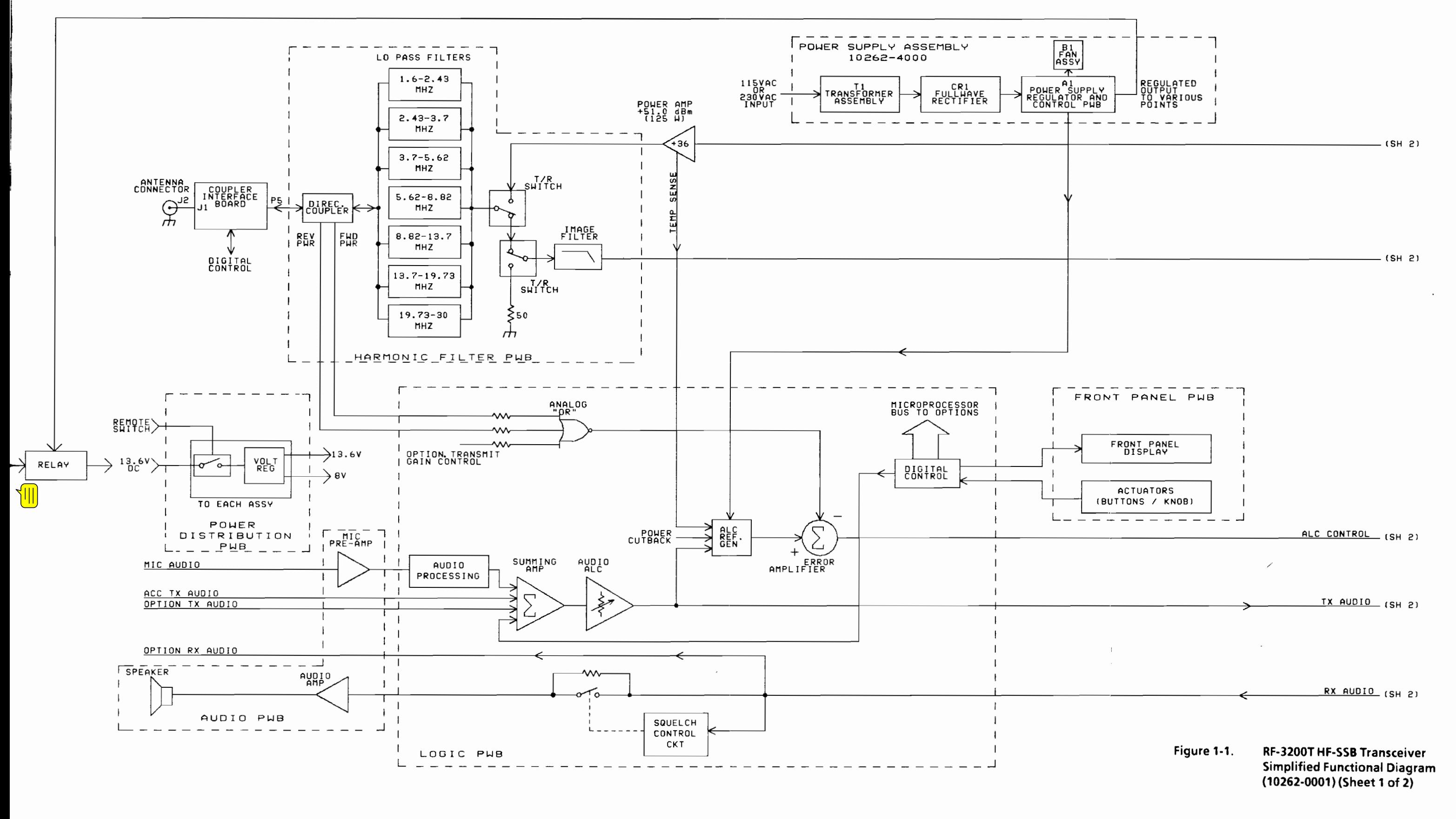

# **B**HARRIS **RF COMMUNICATIONS**

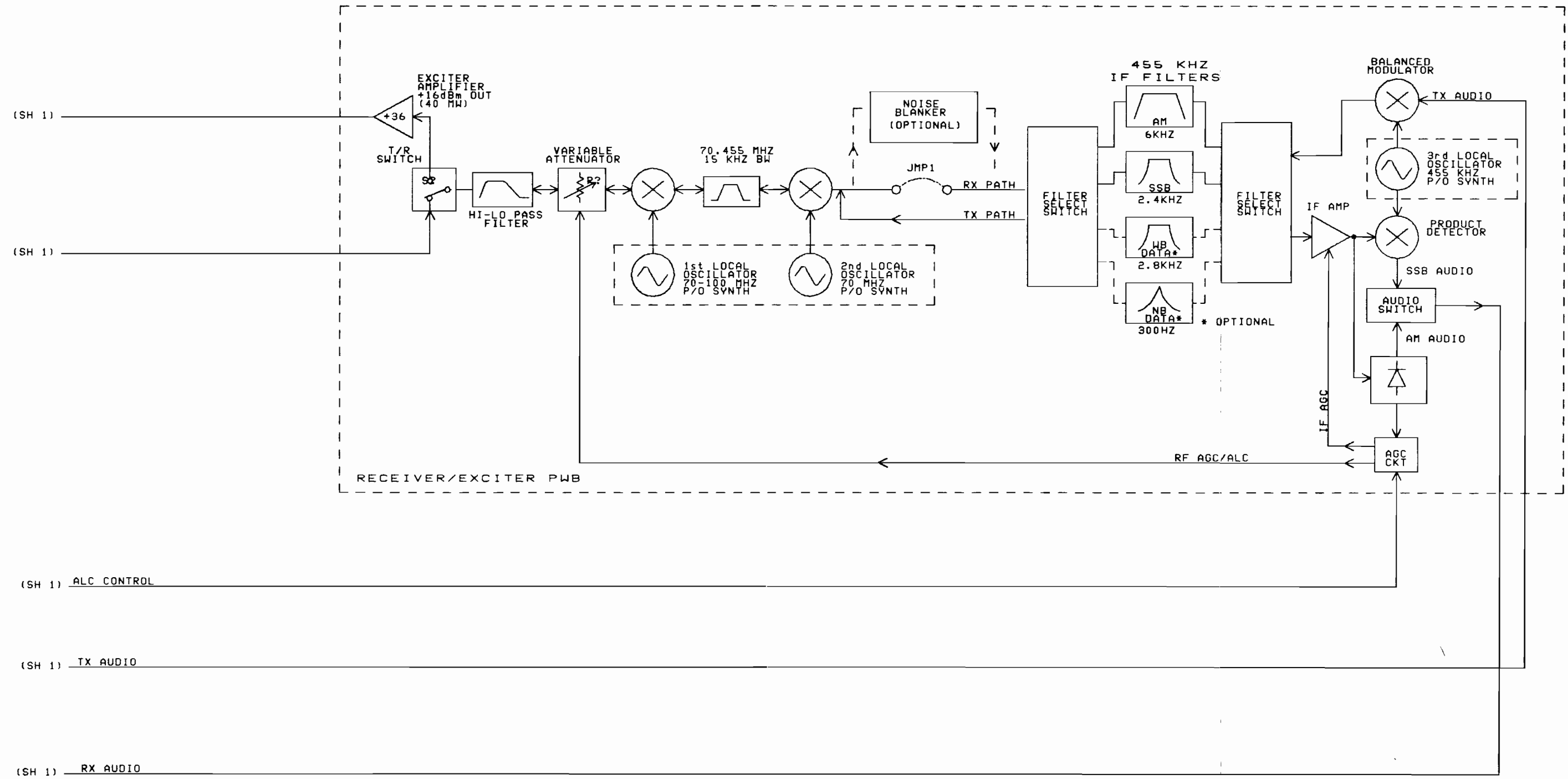

#### Figure 1-1. RF-3200T HF-SSB Transceiver **Simplified Functional Diagram** (10262-0001) (Sheet 2of 2)

**HARRIS RF COMMUNICATIONS** 

**RF-3200T GENERAL INFORMATION** 

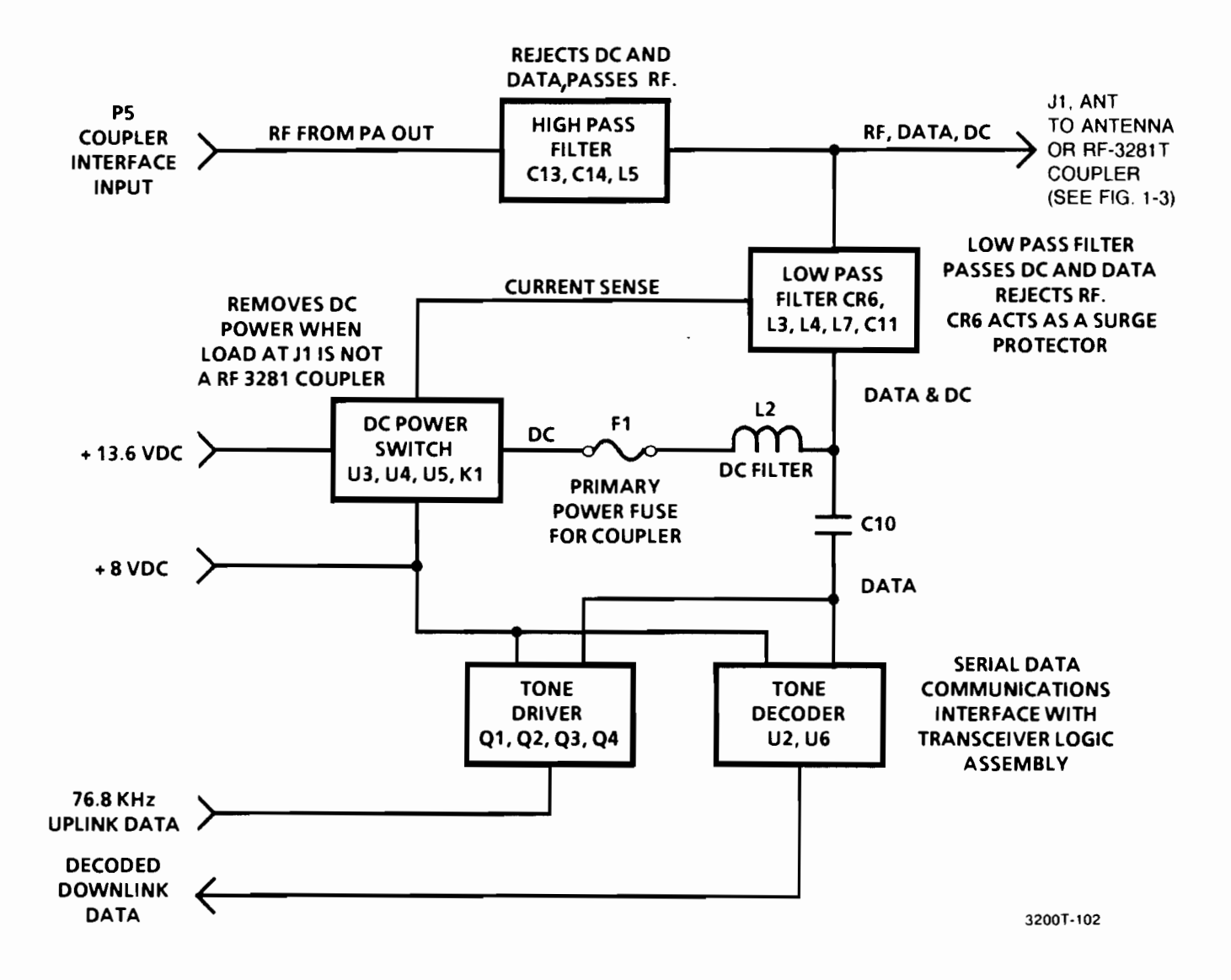

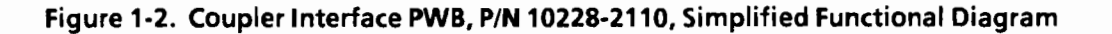

#### **CONFIGURATION DIFFERENCES - RF-3200 HF-SSB TRANSCEIVER AND RF-3200T HF-SSB**  $1.6$ **TRANSPORTABLE COMMUNICATIONS SYSTEM**

The RF-3200T System differs from the RF-3200 HF-SSB Transceiver as follows:

- The RF-3281T Voice-Duty Antenna Coupler is an integral part of the RT-3200T System. Use of a coupler is optional with the RF-3200 HF-SSB Transceiver.
- The RF-3200T System uses an integrated ac power supply. The RF-3200 HF-SSB Transceiver uses an external 13.6 Vdc. (This supplement includes complete technical information on the power  $supp(y)$
- A Coupler Interface PWB Assembly, which multiplexes coupler control data, dc power, and RF power to the antenna coupler over an interconnect coaxial cable, is an integral part of the RF-3200T System. It is an option with the RF-3200 HF-SSB Transceiver.
- The RF-3281T Voice-Duty Digital Antenna Coupler's main PWB assembly (PN 10262-6110) has four components that are physically different but functionally the same as those of the standard RF-3281 Antenna Coupler's main PWB assembly (PN 10228-1110) and its assembled unit. These components are air coil L11 (PN 10262-6115) and coaxial cable jumper assembly (PN 10262-6117). Series Pass Cable Assembly (PN 10262-6130) replaced cable assembly PN 10228-1290. Coupler Input Cable Assembly (PN 10262-6140) replaced cable assembly PN 10228-1250. Antenna Feed Cable Assembly (PN 10262-6120) replaced cable assembly PN 10228-1280. Pass transistor Q5, PN Q-0044 (type TIP-42) replaced pass transistor Q5, type 2N6318. These components were changed to facilitate space requirements.
- Longwire and dipole antenna components are supplied with the RF-3200T System. These components are options with the RF-3200 HF-SSB Transceiver.
- In general, many of the cable assemblies used in the RF-3200T System are extended-sized versions of those used in the RF-3200 HF-SSB Transceiver.

#### **1.7 CONFIGURATION INSTRUCTIONS**

Configuration instructions for the RF-3200T System are the same as for the RF-3200 HF-SSB Transceiver. Refer to Section 2 of the RF-3200 Service Manual and RF-3200 Configuration Manual for detailed instructions.

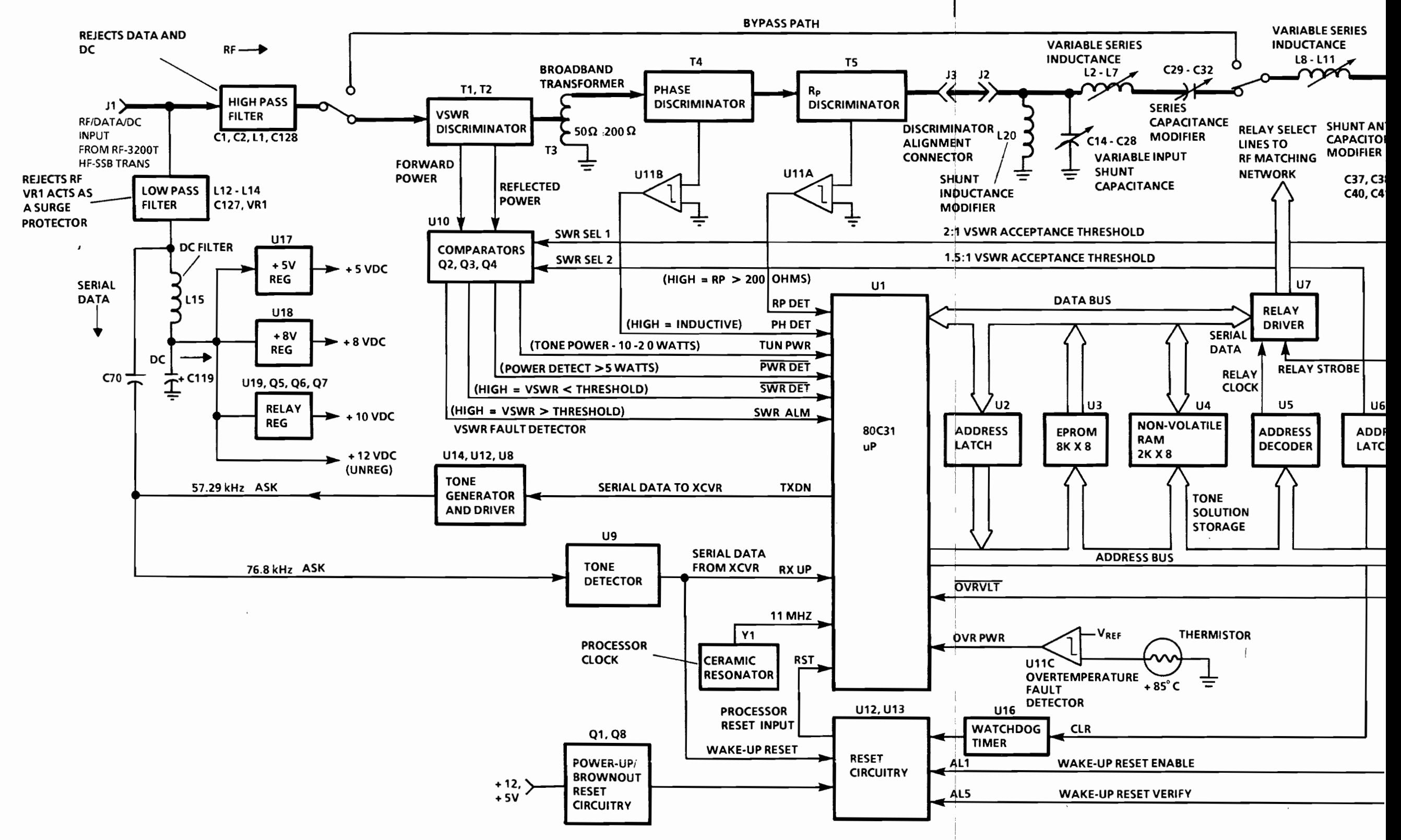

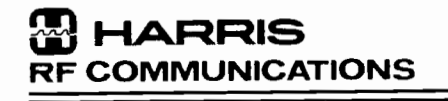

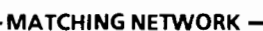

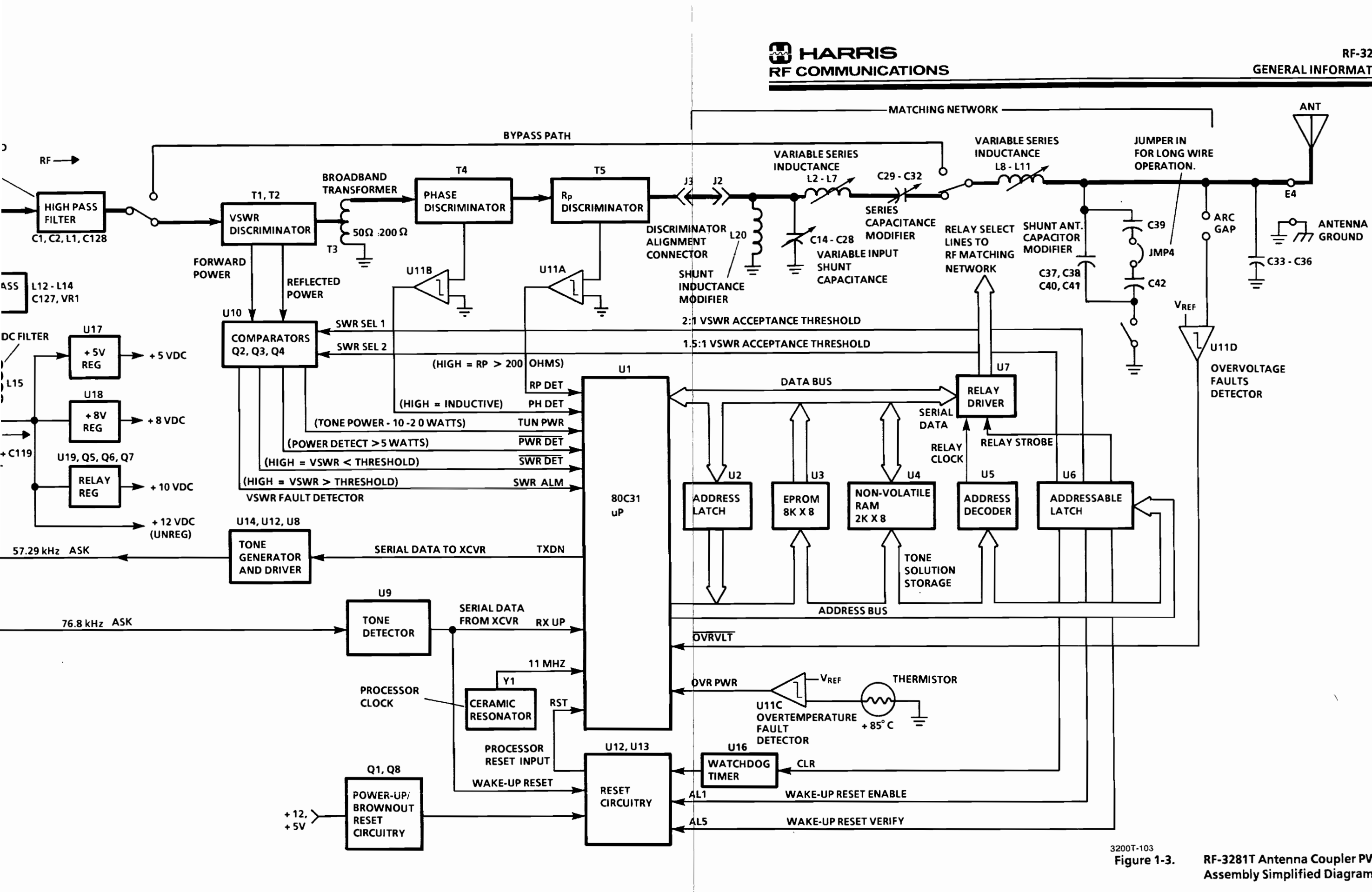

## **RF-3200T GENERAL INFORMATION**

RF-3281T Antenna Coupler PWB **Assembly Simplified Diagram** 

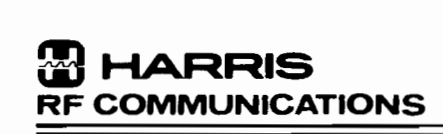

#### **SECTION 2**

#### MAJOR ASSEMBLY LOCATION, ACCESS DISASSEMBLY INSTRUCTIONS, AND INTERCONNECTION

#### 2.1 CHASSIS-LEVEL ASSEMBLIES

The RF-3200T HF-SSB Transceiver Radio Chassis in the lower case assembly contains ten major assemblies interconnected by various cables. These assemblies are:

- Front Panel Assembly A1, PN 10262-2000
- Audio PWB Assembly A2, PN 10262-2210
- Receiver/Exciter (RX/EX) PWB Assembly A3, PN 10212-1410
- Harmonic Filter (HF) PWB Assembly A4, PN 10212-1510
- Heatsink Assembly A5, PN 10262-1100
- Fan Assembly A6, PN 10212-2015
- Logic PWB Assembly A7, PN 10212-1210
- Synthesizer PWB Assembly A8, PN 10212-1310
- Antenna Coupler Interface PWB Assembly A9, PN 10228-2110

#### **NOTE**

Though located in the radio chassis, technical information for this PWB is included in the RF-3281 Voice-Duty Digital Antenna Coupler Service Manual.

- Oven-controlled Reference Oscillator PWB Assembly A10, PN 10212-3010 (Option if installed)
- Power Supply, PN 10262-4000

The upper case assembly contains the RF-3281T Voice-Duty Digital Antenna Coupler. Figure 2-1 is the interconnecting diagram for the RF-3200T System.

#### 2.2 ACCESS DISASSEMBLY

Figures 2-2 through 2-8 show and describe how to disassemble the RF-3200T System down to the major assembly level. Examine these data very carefully prior to attempting disassembly.

Access to the bottom of the radio chassis is as shown in figure 3-5 of the RF-3200 HF-SSB Transceiver Service manual.

The location of PWB assemblies A3 through A9 are as shown in figures 3-3 and 3-6 of the RF-3200 HF-SSB Transceiver Service Manual.

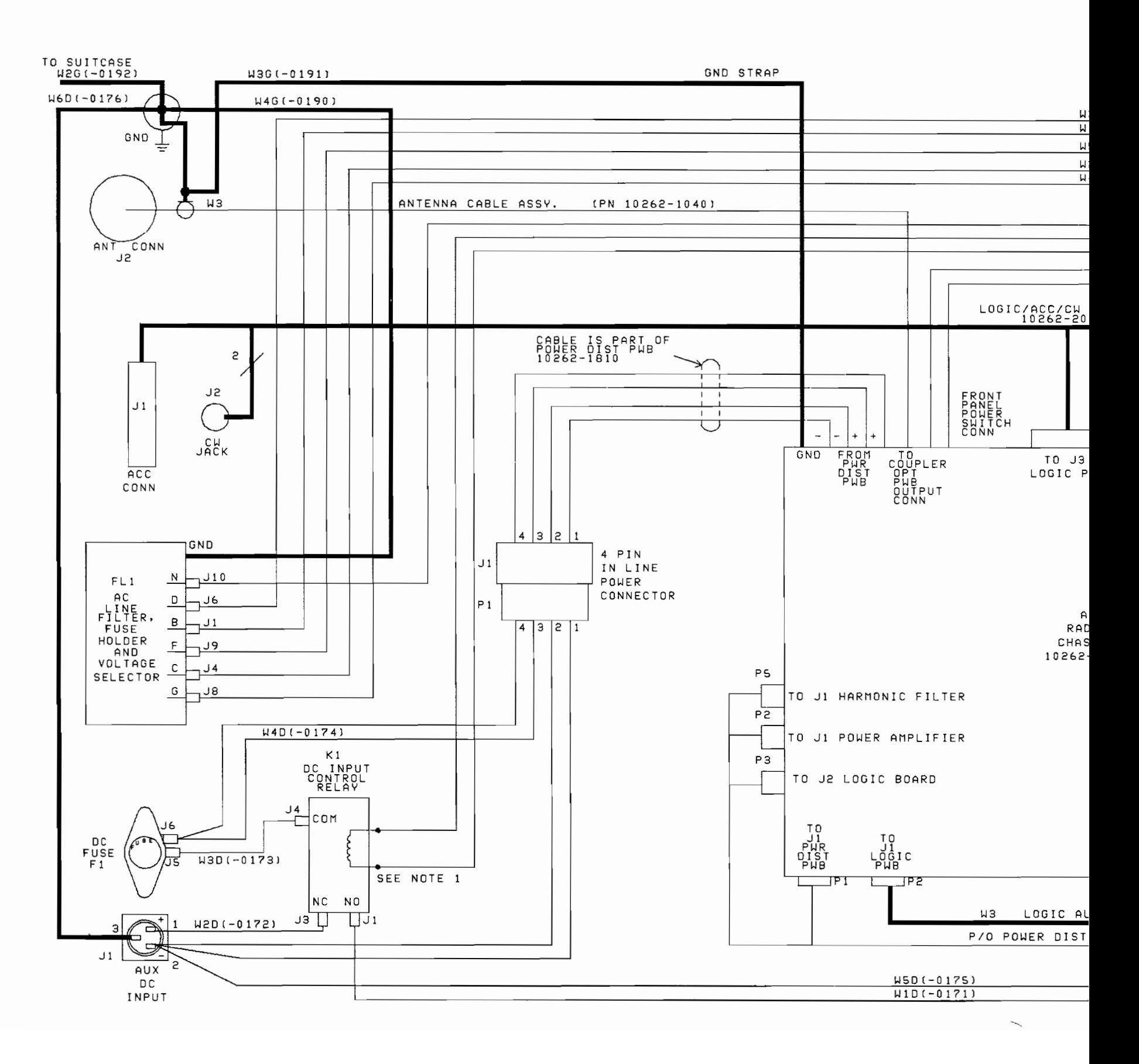

1. VOLTAGE ON THIS WINDING IS ALWAYS 115VAC<br>REGARDLESS OF APPLIED INPUT VOLTAGE AT<br>INPUT OF AC LINE FILTER, FL1.

**B**HARRIS **RF COMMUNICATIONS** 

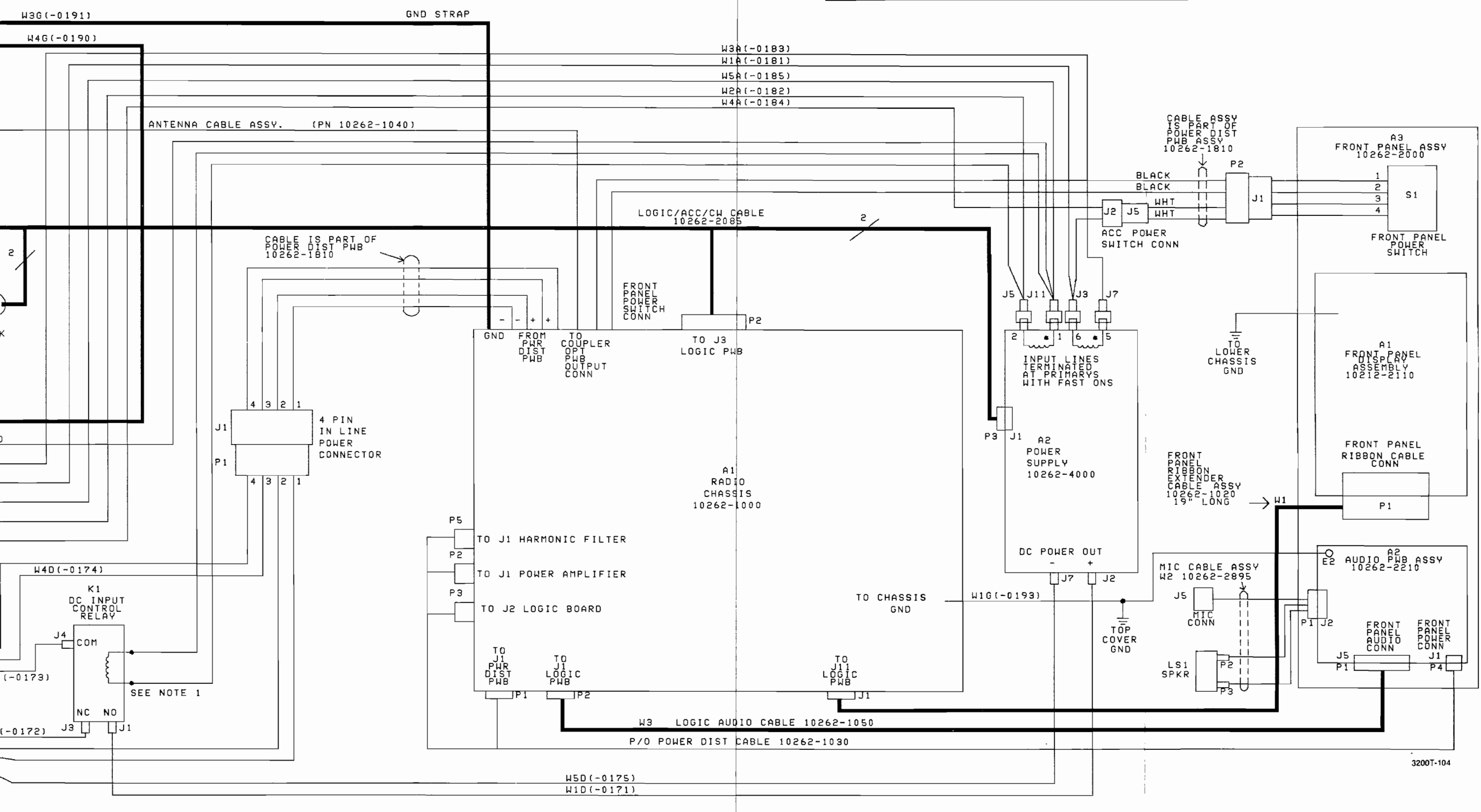

#### RF-3200T System Interconnecting Figure 2-1. **Wiring Diagram**

**HARRIS RF COMMUNICATIONS** 

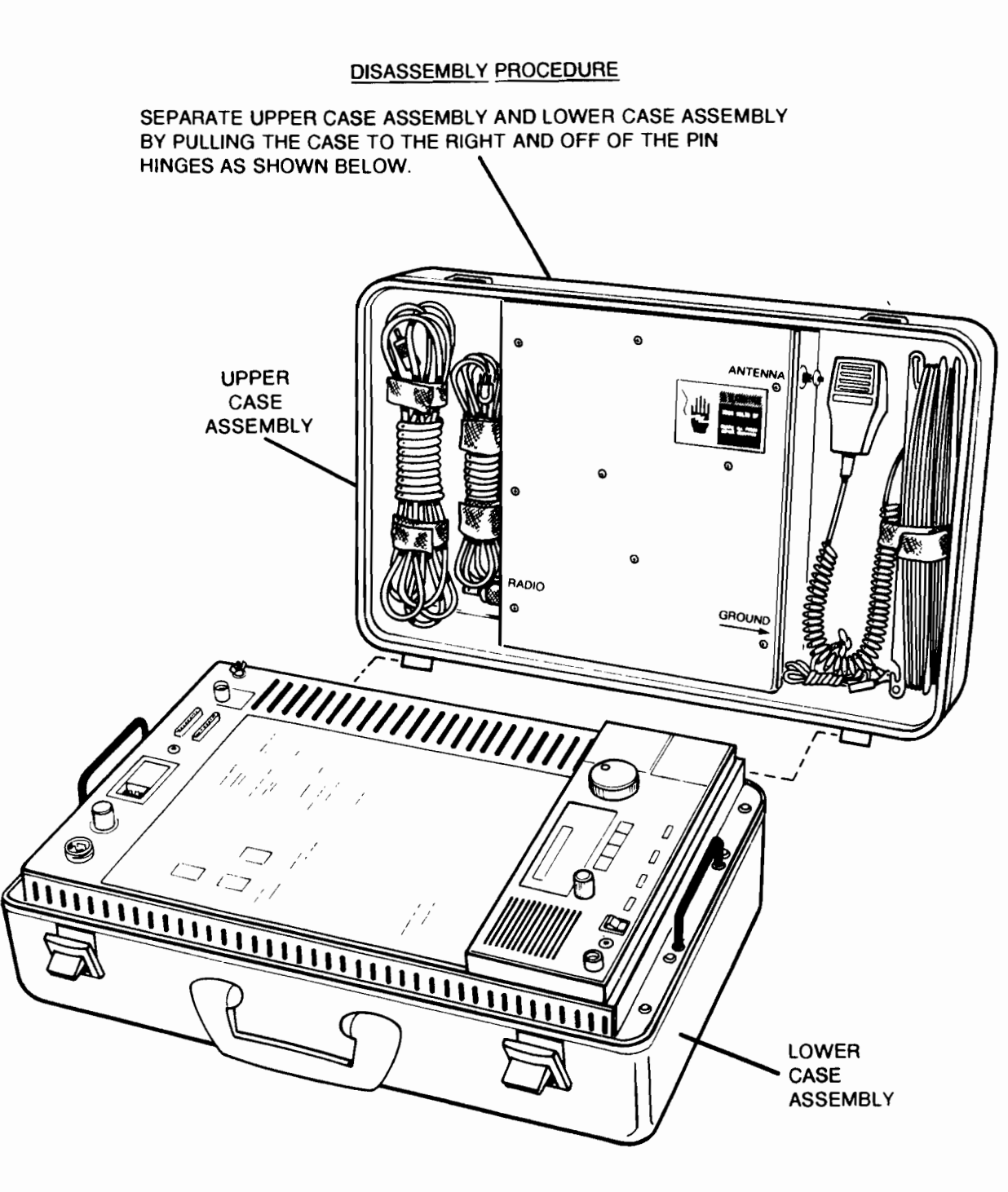

3200T-105

#### Figure 2-2. Upper and Lower Case Assembly Separation Procedure

#### **RF-3200T** ASSEMBLY/DISASSEMBLY

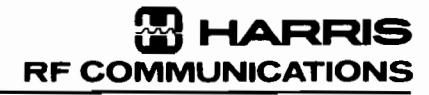

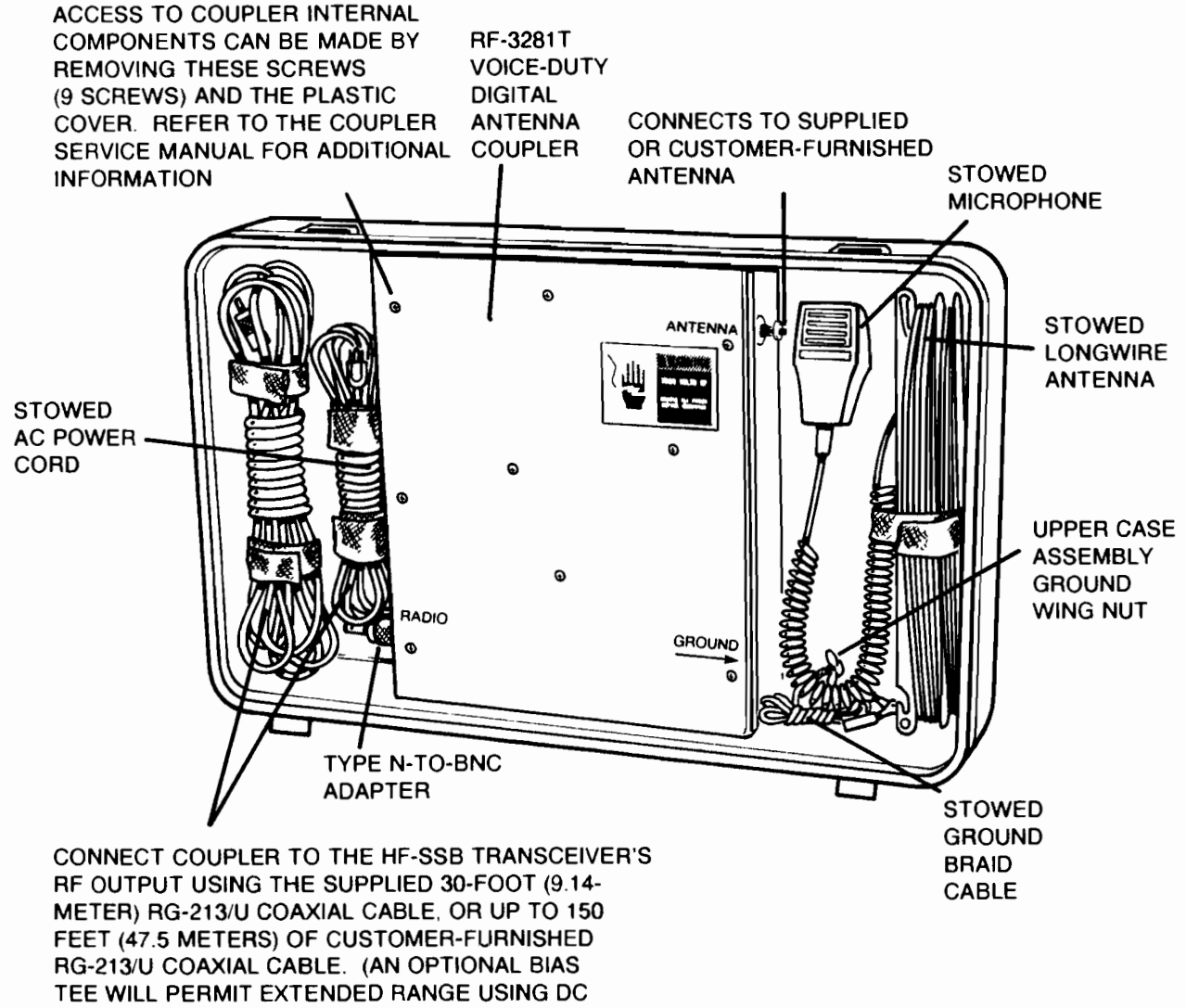

3200T-106

Figure 2-3. Upper Case Assembly Separated from Lower Case Assembly - Detail View and Information Sheet

POWER CABLE.)

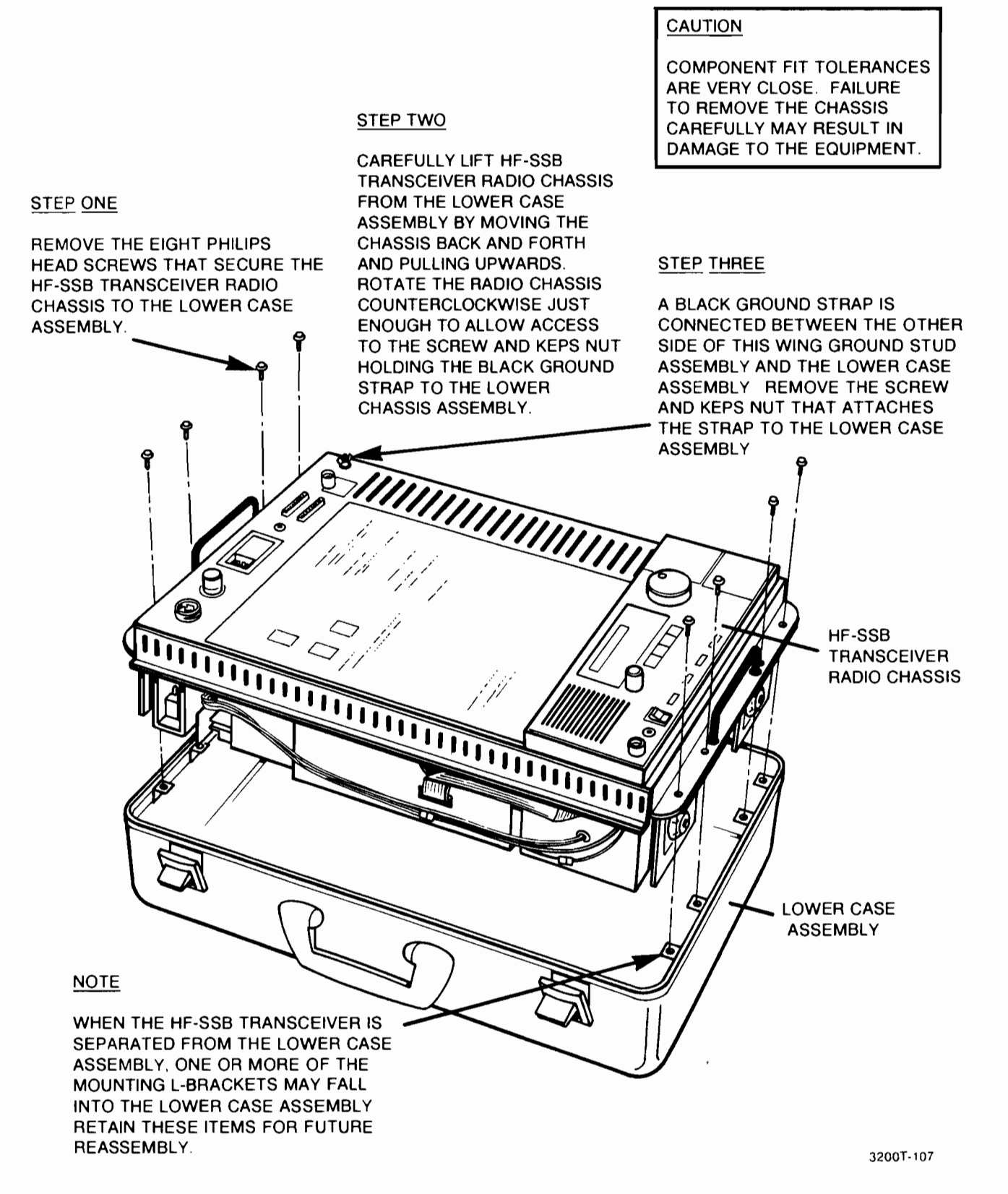

Figure 2-4. HF-SSB Transceiver - Lower Case Assembly Separation Procedure

**RF-3200T** ASSEMBLY/DISASSEMBLY

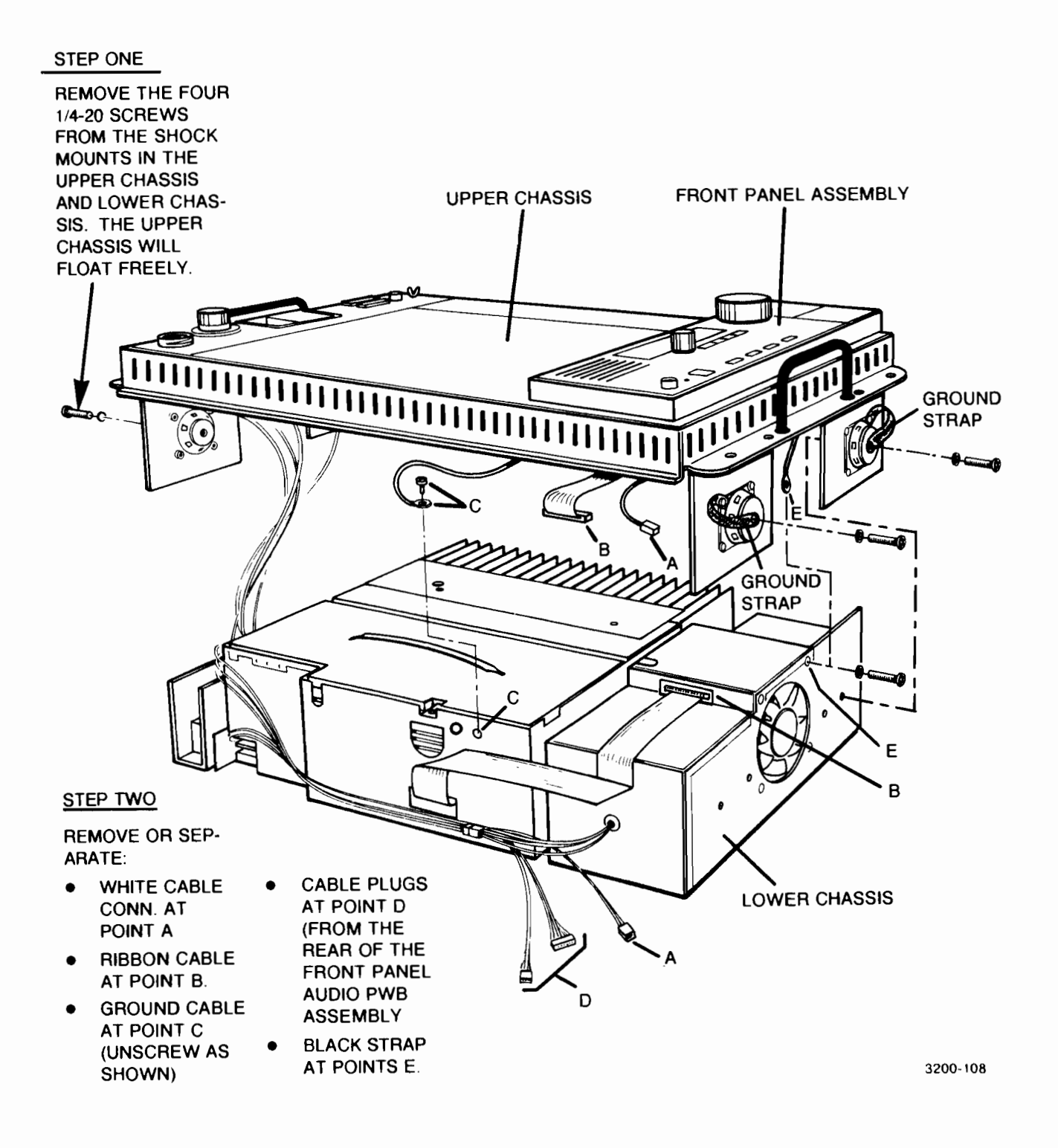

#### Figure 2-5. Separation of Upper Chassis and Lower Chassis

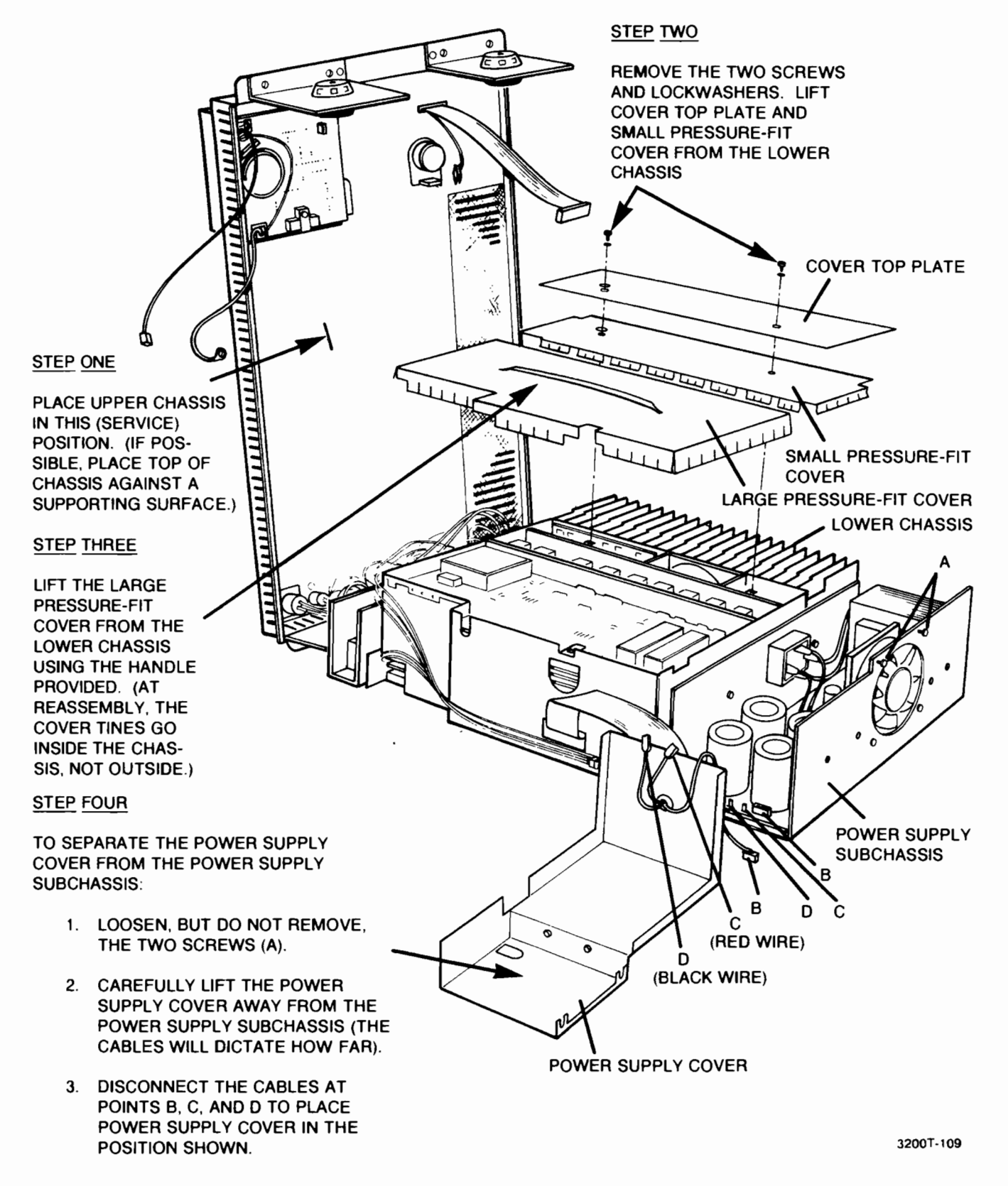

Figure 2-6. Removal or Separation of Various Chassis Covers

**R** HARRIS **RF COMMUNICATIONS** 

**STEP THREE** 

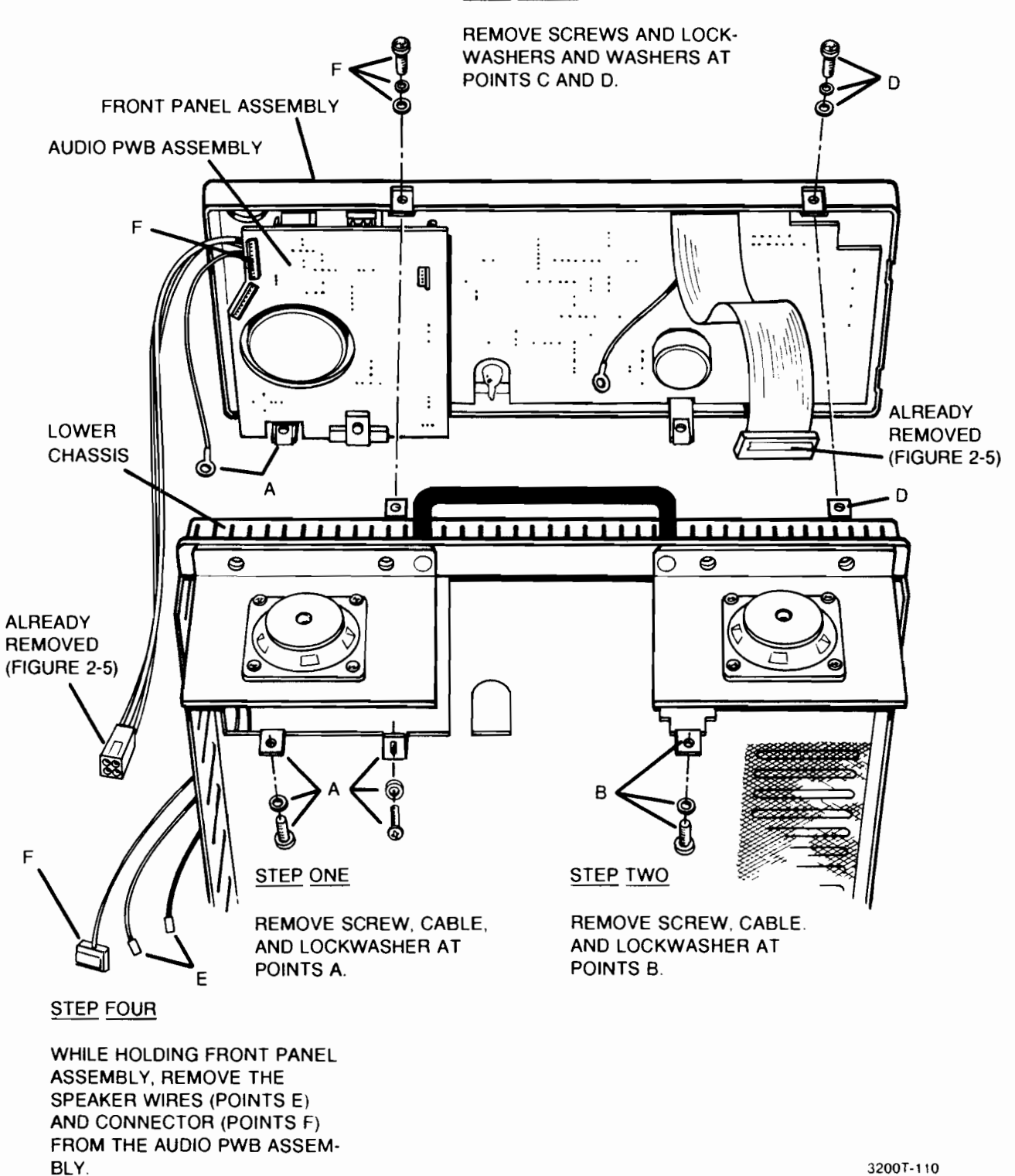

Figure 2-7. Removal of Front Panel Assembly from Lower Chassis

**STEP FOUR** 

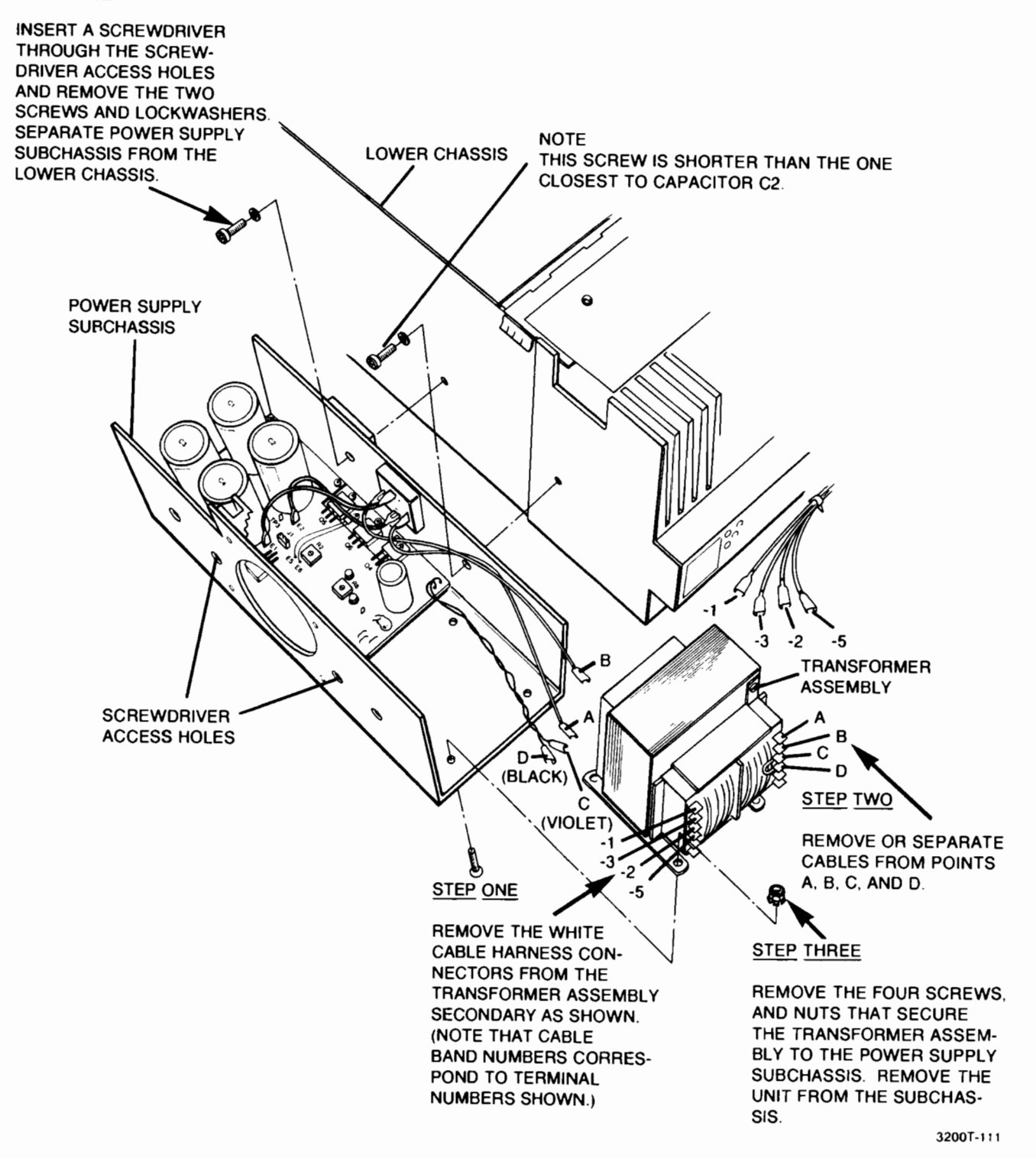

Figure 2-8. Separation of the Power Supply Subchassis from the Lower Chassis

Removal of PWB assemblies A3 through A9 is the same as described in Section 3 of the RF-3200 HF-SSB Transceiver Service Manual. For reference, the applicable paragraphs are as follows:

- $\bullet$ Receiver/Exciter (RX/EXC) PWB Assembly A3 - paragraph 3.2.6
- Harmonic Filter (HF) PWB Assembly A4 paragraph 3.2.7
- Heatsink Assembly A5 paragraph 3.2.13
- Fan Assembly A6 paragraph 3.2.10
- Logic PWB Assembly A7 paragraph 3.2.14
- Synthesizer PWB Assembly A8 paragraph 3.2.15
- Antenna Coupler Interface PWB Assembly A9 paragraph 3.2.8
- Oven-controlled Reference Oscillator PWB Assembly A10 (Option if installed) paragraph 3.2.9

Removal of the Power Supply is described in figure 2-8 of this supplement.

#### 2.3 UNIT REASSEMBLY

Reassembly procedures are essentially the reverse of those shown in figures 2-2 through 2-8. Standard reassembly techniques (such as assembly sequence, hardware accountability, polarity observation, etc.) should be observed.

#### 2.3.1 Realignment of HF-SSB Transceiver Radio Chassis and Lower Case Assembly

Refer to figures 2-4 and 2-9 during the following procedure:

- a. Insert the mounting tabs into mounting tab track as shown in figure 2-9.
- Align the eight mounting holes in the top of the HF-SSB transceiver radio chassis with the eight b. mounting tabs in the lower case assembly. (This can be accomplished by using the small screwdriver supplied in the ancillary kit or similar object to align the moveable mounting tabs with the chassis mounting holes.)
- Start to rotate the screws. As the screws are turned, the mounting tabs will tighten against the C. mounting tab track. Tighten the screws.

#### 2.4 CABLE ASSEMBLY IDENTIFICATION

Table 2-1 lists the chassis external and internal cable assemblies applicable to the RF-3200T System.

![](_page_30_Figure_2.jpeg)

3200T-112

Figure 2-9. Mounting Tab Reassembly Detail Procedure and Data

![](_page_31_Picture_15.jpeg)

# Table 2-1. RF-3200T System Cable Complement List

#### **SECTION 3**

#### **TECHNICAL INFORMATION FOR** POWER SUPPLY, PART NUMBER 10262-4000

#### **3.1 INTRODUCTION**

İ

This section contains or references technical information for the Power Supply, PN 10262-4000. This power supply was specifically designed for use in the RF-3200T System. This section includes schematic diagrams, component location drawings, parts list data, test procedures, and test data for the unit.

#### 3.2 SEPARATION OF THE POWER SUPPLY FROM THE LOWER CHASSIS

Figure 2-8 shows and describes how to separate the power supply from the lower chassis. Perform this procedure if necessary.

#### 3.3 POWER SUPPLY SCHEMATIC, PARTS LIST, AND COMPONENT LOCATION DATA

Figures 3-1 and 3-2 are the applicable schematic diagrams for the power supply.

Tables 3-1 and 3-2 are the applicable parts lists for the power supply.

Figures 3-3 and 3-4 are the applicable component location drawings for the power supply.

#### 3.4 REPLACEMENT OF POWER SUPPLY COMPONENTS

Use the data supplied to identify the location of defective components. Replacement procedures should be in accordance with standard electronic servicing procedures and local directives. No special procedures apply.

#### **3.5 POWER SUPPLY TEST PROCEDURES**

These procedures should only be performed when components have been replaced or as part of a facilitydirected maintenance program. Refer to figures 3-1 through 3-4 as necessary during the following procedure.

#### **WARNING**

If filter capacitors have been replaced, shield the power supply in a suitable enclosure at initial powerup. This will minimize the effects of incorrectly installed or possibly defective capacitors.

#### **CAUTION**

Ensure that the power source is properly fused. The fuse type and value for 115 Vac is a standard blow 6 ampere fuse. The fuse type and value for 230 Vac is a standard blow 3 ampere fuse.

**A HARRIS RF COMMUNICATIONS** 

**RF-3200T POWER SUPPLY** 

![](_page_33_Figure_2.jpeg)

\*\*3200T-113

Figure 3-1. Power Supply Assembly, PN 10262-4000, Schematic Diagram

NOTE: UNLESS OTHERWISE SPECIFIED:

- 1. PARTIAL REFERENCE OESIGNATIONS ARE SHOWN.<br>FOR A COMPLETE DESIGNATION. PRETIX WITH<br>UNIT NO. ANO/OR ASSEMBLY NO. OESIGNATION.
- 2. ALL RESISTOR VALUES ARE IN OHMS. 1/4H. +/-57.
- 3. ALL CAPACITOR VALUES ARE IN MICROFARAOS.
- 4. VENDOR PART NO. CALLOUTS ARE FOR REFERENCE ONLY.<br>COMPONENTS ARE SUPPLIED PER PART NO. IN PARTS LIST.  $\frac{10}{10}$  U<sub>1</sub> \*MONITOR E3 ANO E4 WHILE AOJUSTING R6 FOR<br>- APPROXIMATELY 100mVpp 120Hz RIPPLE WITH A<br>- 30 AMP LOADI ANO (10mVpp RIPPLE WITH A 27 AMP LOAO FILTER CAPS  $\frac{E}{10}$ UNREGULATED<br>
INPUT FROM<br>
FULL WAVE<br>
BRIDGE<br>
RECTIFIER  $+\frac{1}{2}$   $\frac{1}{35}$ ,000  $\frac{52}{15000}$  +  $\frac{1}{15000}$  $\sum_{k=1}^{n}$ 」c1<br>不是。000  $\frac{1}{2}$ 81<br>Setek тез  $rac{E^2}{10}$  $\textcolor{red}{\dagger}$  can be **ASPEV**  $2N4124$ HEADROOM  $\begin{array}{c}\n 7.86 \\
 200 \\
 3 \big) 24\n\end{array}$  $\begin{array}{c}\nR_{\text{max}}^2 \\
\hline\n\frac{1}{2} \\
\frac{1}{2} \\
\frac{1}{2} \\
\frac{1}{2}\n\end{array}$  $\frac{1}{\sqrt{20}}$  $(8V - - - 3V)$ VOLTAGE<br>REFERENCE  $\xi_{690}$  $\frac{1}{\uparrow}$  igoo  $\sum_{k=1}^{n}$ RZ<br>F(R 15.5V<br>ACROSS E3.E4  $\frac{1}{\uparrow}$ <sup>c<sub>11</sub></sup>  $\sum_{k=1}^{n}$  $A0J$  $\xi_{100}$ FCR3<br>FIN4004 ERROR<br>AMPLIFIER └raz<br>くョ0↓<br>│ ↓ ∠ **8** ⊔<br>│ ↓ ∠ 8 ⊔  $C10$  $+1$ <sub>25v</sub>  $\vec{r}$ PHYSICALLY<br>LOCATED<br>TRANSFORMER<br>ASSEMBLY T1  $\begin{array}{c} 832 \\ 20.0 \\ 1 \end{array}$  $R^{31}_{\nu}$ <br>  $\uparrow R^{31}_{\nu}$ <br>  $\uparrow R^{31}_{\nu}$ <br>  $\uparrow R^{31}_{\nu}$ FAN CONTROL TP. RTH1 부약  $1.99V$  $8.875$ **LM2902** ĘВ 61  $3.35$  $\frac{1}{1}$  $-2.50 \times 1.49$ <br> $-1.49$ a?<br>2N4401  $\frac{1}{2}$   $\frac{1}{2}$   $\frac{1}{2}$   $\frac{1}{2}$   $\frac{1}{2}$  $^{105}_{105}$  $\xi_{1K}^{R36}$ CR4<br>1N4454  $7.5k$ <br> $-4.5k$ <br> $1/8k$ <br> $17.$  $6.11V$  $L$ m2902  $\overline{a}$ ١t uэ  $\frac{1}{2}$   $\frac{1}{2}$ |<br>>¤18<br><24.3×<br>|17.8⊔ PHYSICALLY<br>LOCATED<br>HEATSINK  $H11C1$ R41 CR6<br>130 INS235B<br>VA 6.BV ALC CUTBACK  $\begin{matrix}\n\text{R28} \\
\text{R29} \\
\text{R3.2K}\n\end{matrix}\n\begin{matrix}\n\text{MPLIFIER} \\
\text{MPLIFIER}\n\end{matrix}$ **BAR**  $\phi_{\sim}$  $\begin{array}{r} 127 \\ 29.4K \\ 1/84 \\ \hline 17.4 \end{array}$ RTHE V  $\begin{array}{c}\n 1.0 \times \\
 1.0 \times \\
 -2.0 \times \\
 -1.0 \times \\
 1.0 \times\n \end{array}$ E6 R29<br>100K ES.  $H$   $NC$   $3nc$ TO E1 R42<br>10K  $\frac{105}{105}$ OXERTEMP SHUIDOWN CR5<br>1N4454  $3.96v$  $R_{1.0K}^{21}$ <br>-  $W_{1.0K}^{21}$ <br> $R_{1.7}^{21}$  $7.68V$  $e^R$   $\overline{e}$   $\overline{e}$ ر را  $\frac{10}{10}$ **CM2902**  $\frac{1}{2}$  $\sum_{k=1}^{3}$  $\begin{array}{c}\n 1824 \\
 2243x \\
 1240x \\
 12\n\end{array}$  $|11$ SIK<br>SIK  $R_{60,1K}^{R39}$ <br>  $M_{1/91}^{W}$ <br>  $M_{17}^{W}$  $\mathcal{A}^{\mathcal{A}}$  $\begin{tabular}{|c|c|c|c|c|c|c|} \hline \text{TP4} & \begin{tabular}{|c|c|c|c|} \hline \text{TP4} & \begin{tabular}{|c|c|c|} \hline \text{RT4} & \begin{tabular}{|c|c|} \hline \text{TP5} & \begin{tabular}{|c|c|} \hline \text{R5} & \text{ST4} & \text{F2} & \text{F2} & \text{F2} & \text{F2} & \text{F2} & \text{F2} & \text{F2} & \text{F2} & \text{F2} & \text{F2} & \text{F2} & \text{F2} & \text{$  $\xi^{R40}$  $\frac{1}{2}$ S. 2V 105L 150C CUTBACK FULL

 $\mathcal{L}$  $\mathcal{F}=\frac{1}{2}$ 

THIS FOLIFR SUPPLY IS NEGATIVE (OND) REGULATED.<br>CARE SHOL O BE TAKEN NOT TO GROUND THE UNREGULATED<br>NEGATIVE VJLTAGE (TP3).

![](_page_34_Figure_7.jpeg)

Power Supply Regulator and Figure 3-2. Control PWB Assembly, PN 10262-4100, Schematic Diagram  $(10262 - 4101)$ 

![](_page_35_Picture_23.jpeg)

![](_page_35_Picture_24.jpeg)

\*part of Transformer Assembly T1

# Table 3-2. Power Supply PWB Assembly A2A1, PN 10262-4100, Parts List

![](_page_35_Picture_25.jpeg)

![](_page_36_Picture_49.jpeg)

Table 3-2. Power Supply PWB Assembly A2A1, PN 10262-4100, Parts List (Cont.)

- Connect an active load (Solid State Active Load capable of handling 30 amperes) to regulated a. output terminals E3 and E4.
- Apply ac power to the equipment. b.
- Using a digital multimeter, check the voltages with respect to the regulated ground test point  $\mathsf{C}$ . (TP2) and the points specified in the following table:

![](_page_36_Picture_50.jpeg)

d. Adjust the headroom pot (R6) so that the 120 Hz ripple is 100 mV or greater with a 30 Amp load applied and less than 50 mV with a 27 Amp load applied. (Use a digital multimeter set on the ac scale to obtain these indications.)

![](_page_37_Figure_2.jpeg)

#### Figure 3-3. Power Supply Component Location and Information Sheet

![](_page_38_Figure_1.jpeg)

![](_page_38_Figure_2.jpeg)

3200T-115

![](_page_38_Figure_4.jpeg)

- Using an oscilloscope, monitor the output between test points TP1 and TP3 (the regulated e. output). Verify that no oscillations appear when no load to full load (30 amps) is applied.
- $f_{\cdot}$ Verify that the full load (30 Amp) output voltage between TP1 and TP2 is greater than 10.5 Vdc.
- In the following procedure, use a variable ac power source (for example a Variac) to supply q. voltage to the power supply. Connect a digital multimeter to test point TP4 (the cutback voltage test point) with respect to TP2.
	- $\mathbf{1}$ . Increase the ac supply voltage to 140 Vac and load the power supply to 11 amps.
		- Within 1 to 3 minutes, the voltage at TP4 should increase to greater than 2 Vdc.
		- When the voltage at TP4 is between 1.9 to 2.1 Vdc, the fan should turn on.
	- $2.$ Remove the load. The fan should turn off when the voltage at TP4 decreases to between 1.2 to 1.4 Vdc.
- h. In the following procedure, use a variable dc power source (0 to 6 Vdc) to supply voltage to test point TP4 (the cutback voltage test point) with respect to TP2. Connect a digital multimeter at  $J2-1.$ 
	- $\mathbf{1}$ . Apply 4.0 Vdc to TP4. 0 V should be indicated at J2-1.
	- $2.$ Increase the voltage applied at TP4 to 4.5 Vdc. At 4.5 Vdc, the voltage indicated at J2-1 should begin to rise.

#### **CAUTION**

During subsequent step 3, it is possible to trip the overtemperature protection circuitry (to be checked in step 4) without observing 8.5 Vdc at J2-1. This could happen very fast. Therefore, make sure that the power supply used is spike free, as just about any spike can trigger U3 (figure 3-1).

- $\overline{3}$ . Increase the voltage applied at TP4 to 5.7 Vdc. The voltage indicated at J2-1 should be 8.5 Vdc.
- 4. Increase the voltage applied at TP4 to above 8.5 Vdc. The regulated output voltage (as measured at E2 and E3 with a digital multimeter) should be 0 V.

#### **NOTE**

Once the regulated output voltage drops to 0 V. the ac power must be removed for at least 5 minutes before the power supply will operate again.

#### **SECTION 4**

#### **MAINTENANCE AND REPAIR**

#### **4.1 INTRODUCTION**

İ

I

I

Maintenance and repair of the subassemblies of the RF-3200T System are the same as for the RF-3200 HF-SSB Transceiver and RF-3281 Voice-Duty Digital Coupler, with the exception of the power supply (Section 3 of this supplement manual) and minor wiring differences in the microphone, dc power, and accessory connectors.

Figure 4-1 shows the wiring schemes and pin/connector functional correlation for the microphone connector, dc power connector, and accessory connector.

#### **ACCESSORY CONNECTOR PINS** (WHEN VIEWED FROM REAR OF RADIO)

![](_page_41_Figure_3.jpeg)

![](_page_41_Picture_71.jpeg)

**DETAIL A** 

RADIO MIC CONNECTOR PINS (VIEWED FROM FRONT OF RADIO)

![](_page_41_Figure_7.jpeg)

1-C MIC + (CARBON MICROPHONE INPUT) 2-FIL A + AP (FILTERED SUPPLY VOLTAGE) 3-HDST (HANDSET HEADSET ACTIVE LOW) 4-EAR + (EARPHONE AUDIO) 5-PTT (PUSH-TO-TALK ACTIVE LOW) 6-PTT GND (PUSH-TO-TALK GROUND) 7-MIC - (MICROPHONE GROUND) 8-MIC + (MICROPHONE SIGNAL)

**DETAIL B** 

![](_page_41_Picture_10.jpeg)

32001-116

![](_page_41_Figure_12.jpeg)